Payment Automation Manager (PAM) Input File Specifications – Standard Payment Request

Version 5.0.0

August 9, 2012

Version: 5.0.0 Dated: August 9, 2012

# **Table of Contents**

 $\begin{array}{c} \end{array}$ 

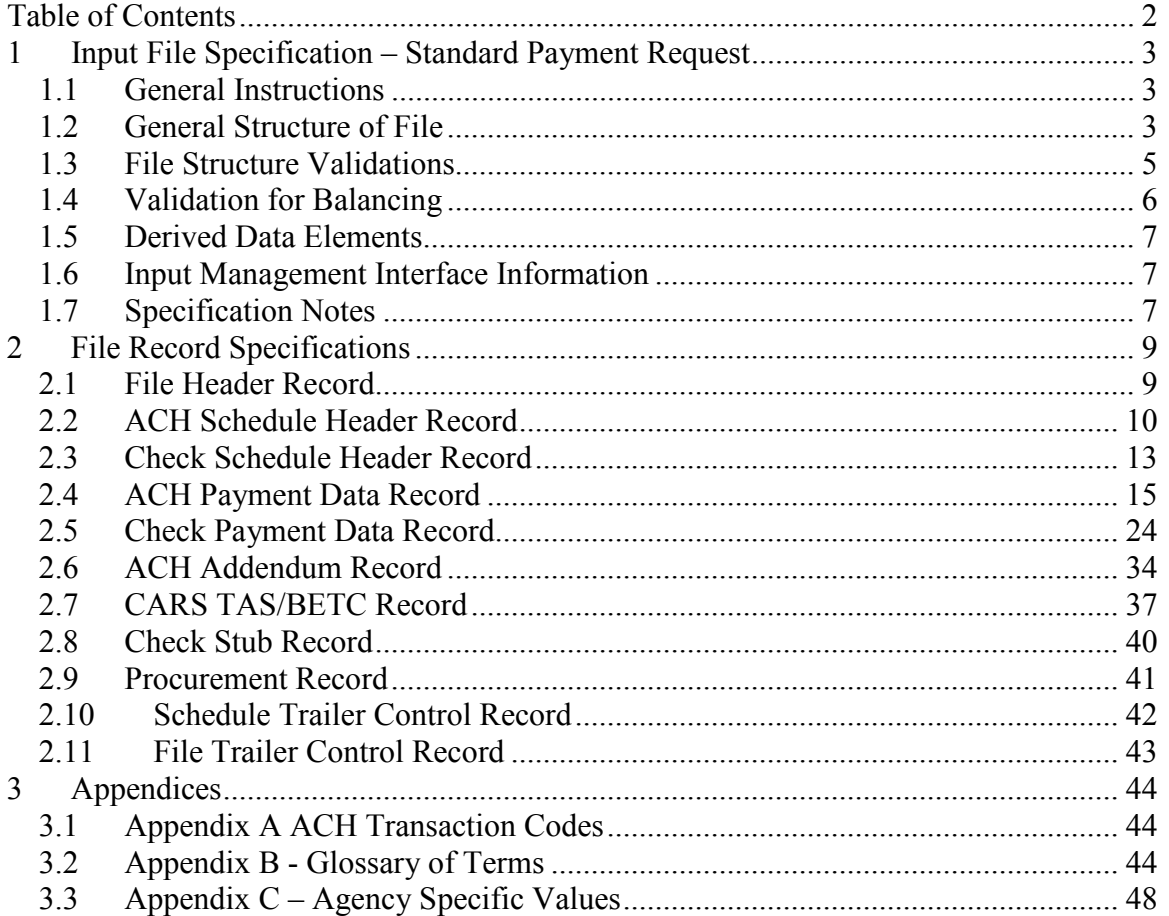

## 1 **Input File Specification – Standard Payment Request**

This document describes the standard format, data elements, validations and agency specific information that agencies must use to submit payment requests to the Financial Management Service (FMS) Payment Automation Manager (PAM).

The Standard PAM Payment Request Format (SPR) is intended for agencies to submit one file with one or more schedules. It is not intended to allow for more than one file per schedule (i.e., one file can have multiple schedules but one schedule cannot span across multiple files.) In addition, one SPS summary certification should be submitted for each schedule in the file. One certification cannot cover multiple schedules.

When a SPR is received by FMS, its schedules are matched to a certification from SPS based on the schedule number, ALC, amount and item count. When preparing your SPR, be mindful of these matching criteria.

Each field in the format has validation rules and indicates whether a violation results in a file, schedule or payment rejection. It should be noted that, until further notice, any schedule rejection will result in a file rejection. In the future, FMS will pursue offering a configuration by agency to allow schedule or file resubmission.

## *1.1 General Instructions*

The development version of the Standard Payment Request may differ from the version published to agencies. The current published version is noted in the validation rules for the Standard Payment Request Version field.

Agencies should:

- Ensure content of ACH files is in alignment with NACHA rules.
- Follow IAT rules for potential international payments.
- Comply with OFAC (Office of Foreign Assets Control) policies.
- Ensure payee data is correct so the transaction is payable (routing numbers, account numbers, mailing address, etc.).
- Comply with CARS reporting rules for TAS/BETC.

## *1.2 General Structure of File*

Each Record on the File shall be a length of 850 positions. The Records must indicate an appropriate record code ("RC") and be structured as indicated below. Records associated to the Check Payment Data Record and the ACH Payment Data Record can be received in any order (i.e. Addenda, CARS, Stub, Procurement). All records for one payment must be together in the file.

File Header Record RC=H (There can only be one file header record)

**ACH** Schedule Header Record RC=01(one - many Schedule Header Records in a file)

ACH Payment Data Record RC=02 (one - many ACH Payment Data Records in a schedule)

ACH Addendum Record RC=03

- none one for each CCD or PPD Payment Data Record;
- none two for each IAT Payment Data Record

Or

ACH Addendum Record RC=04

• one-999 for each CTX Payment Data Record

CARS TAS/BETC Record RC=G (none-many for each ACH Payment Data Record)

Procurement Record RC=P (none- many for each ACH Payment Data Record)

**ACH** Schedule Trailer Control Record RC=T (one for each Schedule Header Record)

**Check** Schedule Header Record RC=11 (one - many Schedule Header Records in a file)

Check Payment Data Record RC=12 (one - many Check Payment Data Records in a schedule)

> Check Stub Record RC=13 (none unless CheckEnclosureCode = stub, then one for each Check Payment Data Record)

CARS TAS/BETC Record RC=G (none - many for each Check Payment Data Record)

Procurement Record RC=P (none - many for each Check Payment Data Record)

**Check** Schedule Trailer Control Record RC=T (one for each Schedule Header Record)

**File Trailer Control Record** RC=E **(**There can only be one File Trailer Control Record)

## *1.3 File Structure Validations*

The file structure must follow these rules:

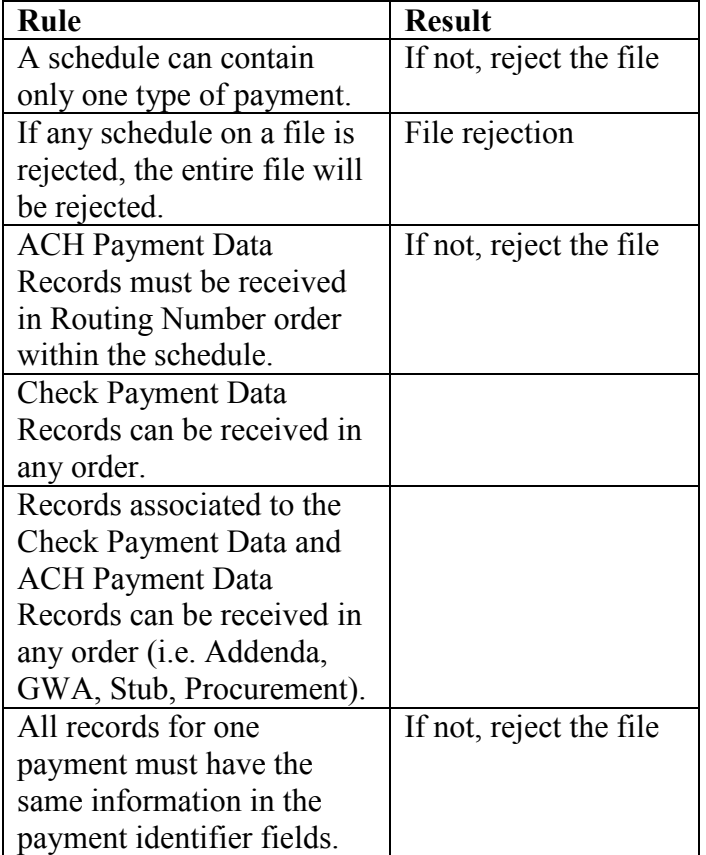

- Field types are as follows:
	- o A=alphabetic; A-Z, a-z, blanks, and special characters as noted below.
	- o N=numeric; 0-9.
		- All dollar amount fields are numeric.
	- o AN= alphanumeric; A-Z, a-z, 0-9, blanks, and special characters as noted below.

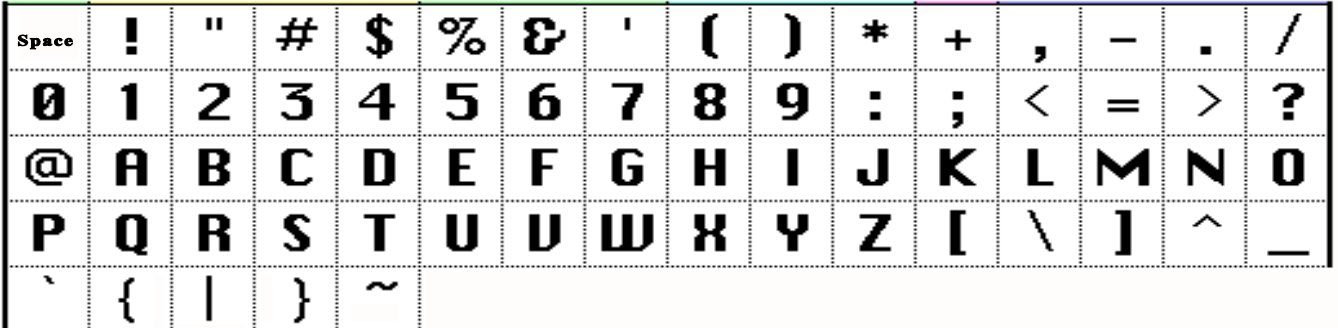

#### Table 1: Allowed Characters **Hexadecimal Character Validation**

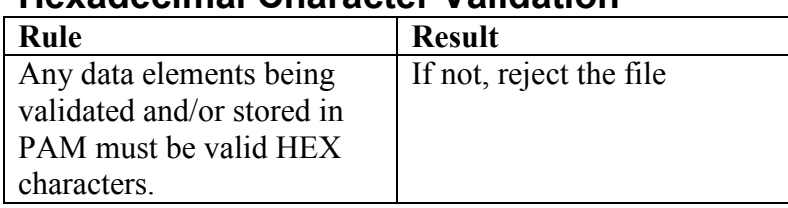

- File formats must meet the following validation:
	- o For alphanumeric and alphabetic fields, valid special characters are defined as all Hexadecimal characters with values greater than HEX "3F" (as shown in Table 1).
	- o Invalid Hexadecimal characters are defined as HEX values "00" through "3F".

## *1.4 Validation for Balancing*

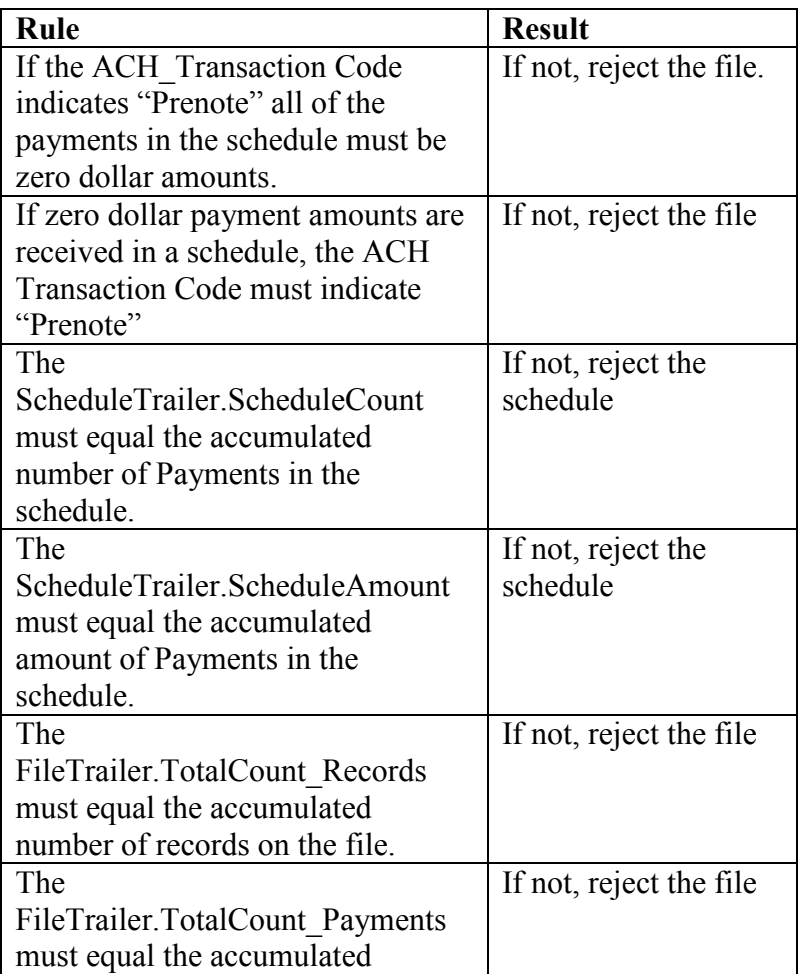

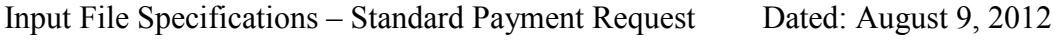

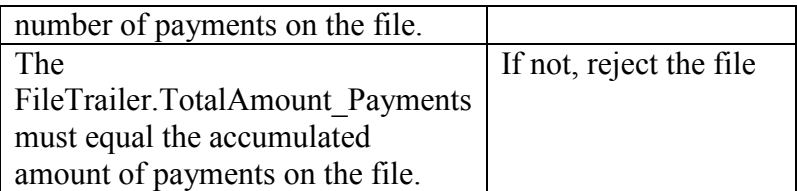

#### *1.5 Derived Data Elements*

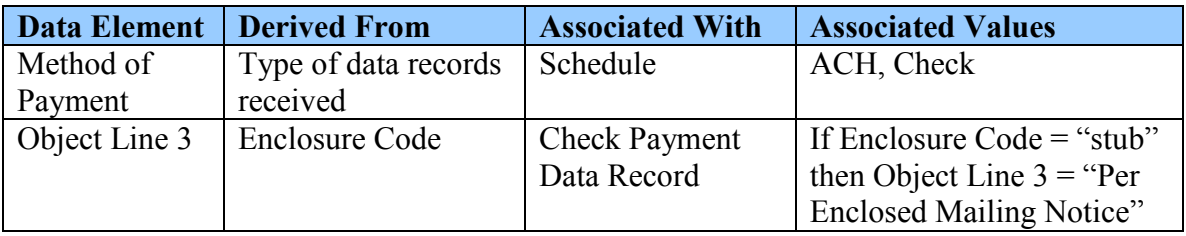

#### *1.6 Input Management Interface Information*

Note: This section is subject to change in support of transitioning away from IM.

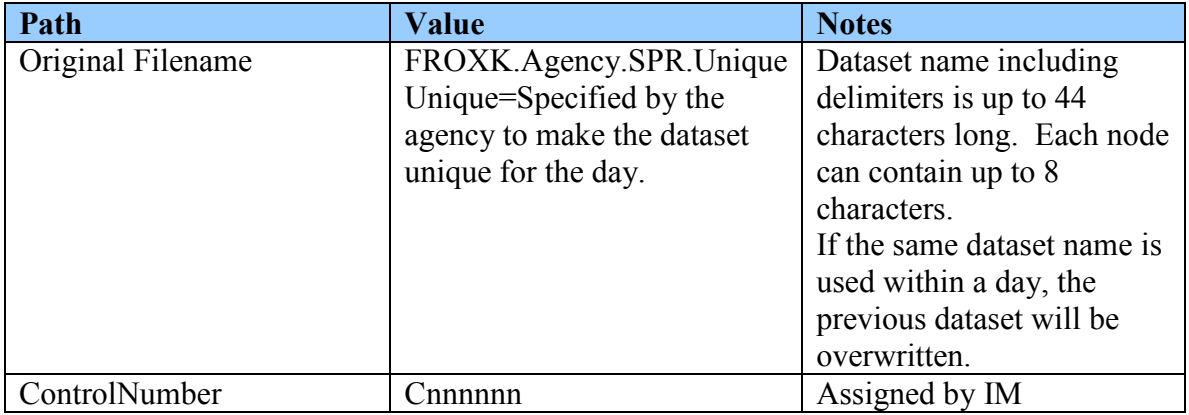

## *1.7 Specification Notes*

- Field #s are purely for referential and discussion purposes; they are not part of the file's data.
- A "filler" or "blank" field is not validated.
- If PAM performs validations on a field, the validation rules and resulting error messages are provided in the "Validation rules" column.
- Verbiage for the Error Messages is contained in the *Outgoing File Specification Agency Notification (email)* document.
- If there is no validation rule (" $n/a$ "), the field can contain any value including blanks

#### Payment Automation Manager Version: 5.0.0 Input File Specifications – Standard Payment Request Dated: August 9, 2012

- Numeric fields that are not validated will be stored as zeros if blanks are received.
- Fields with dollar amounts do not have decimal points; the last two digits are the cents value. For example 1234567890 = \$12,345,678.90.
- Unless otherwise specified in the validation rules column, numeric fields are right justified, with zero (0) pad on the left; alpha and alphanumeric fields are left justified, with blank pad on the right..

When left/right justification rules are listed in the validation rules column, PAM shall correct the field justification if needed. Unless otherwise specified, currency values are not formatted as zoned decimal.

## 2 **File Record Specifications**

### *2.1 File Header Record*

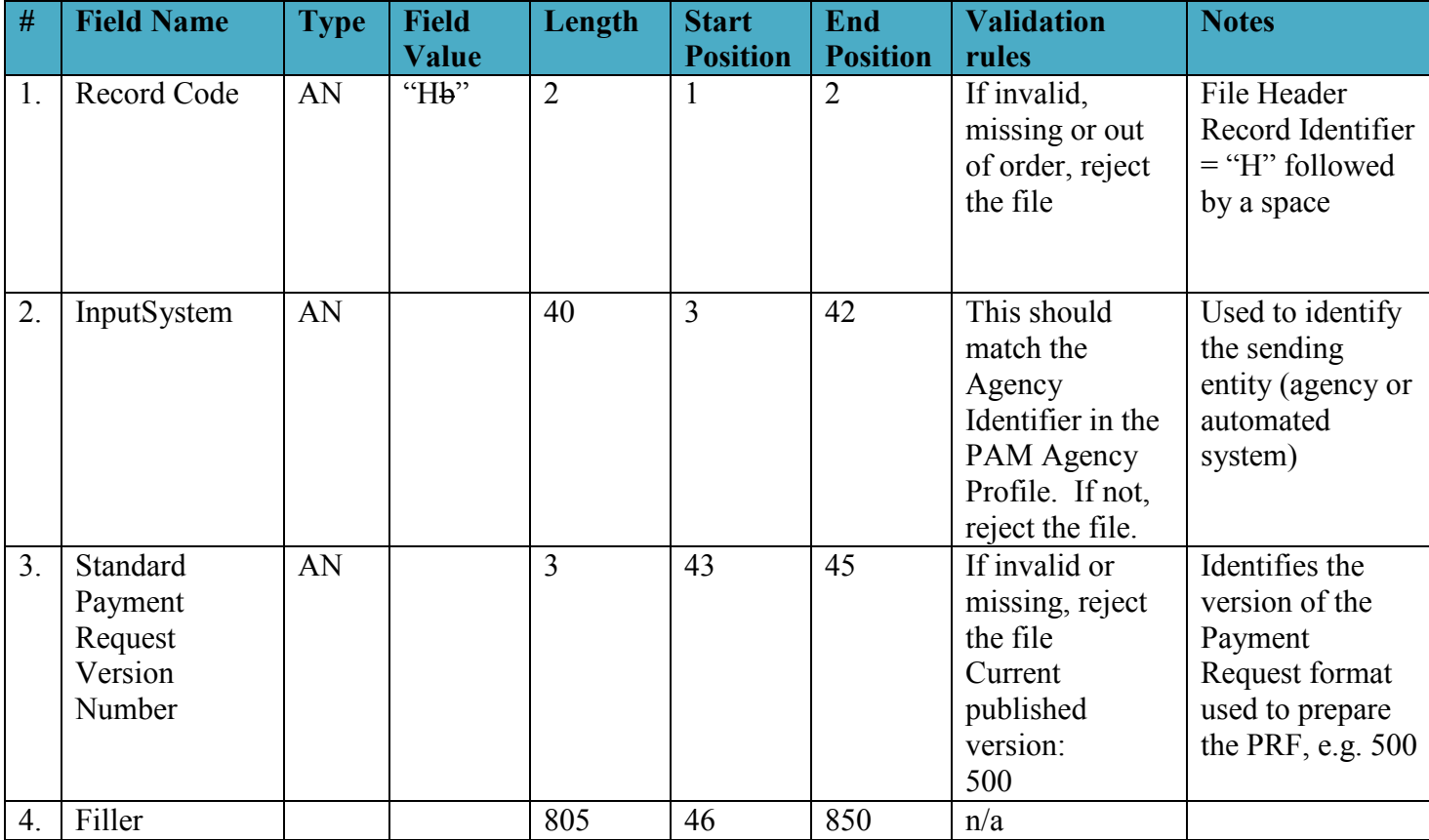

### *2.2 ACH Schedule Header Record*

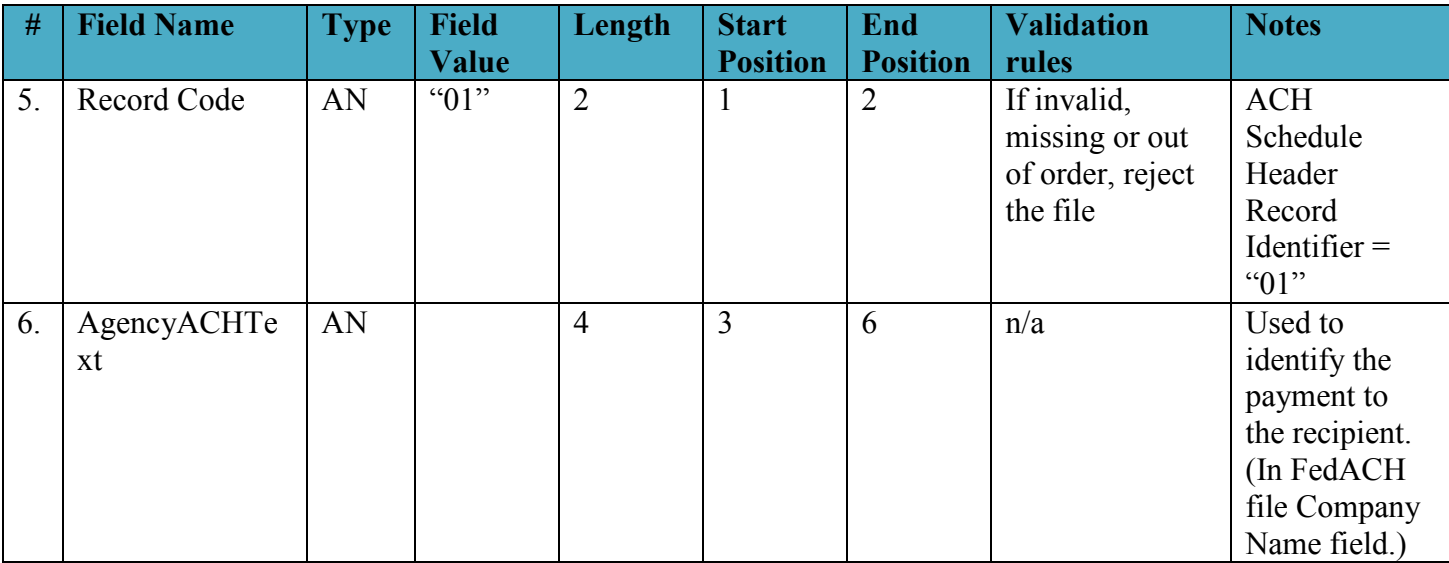

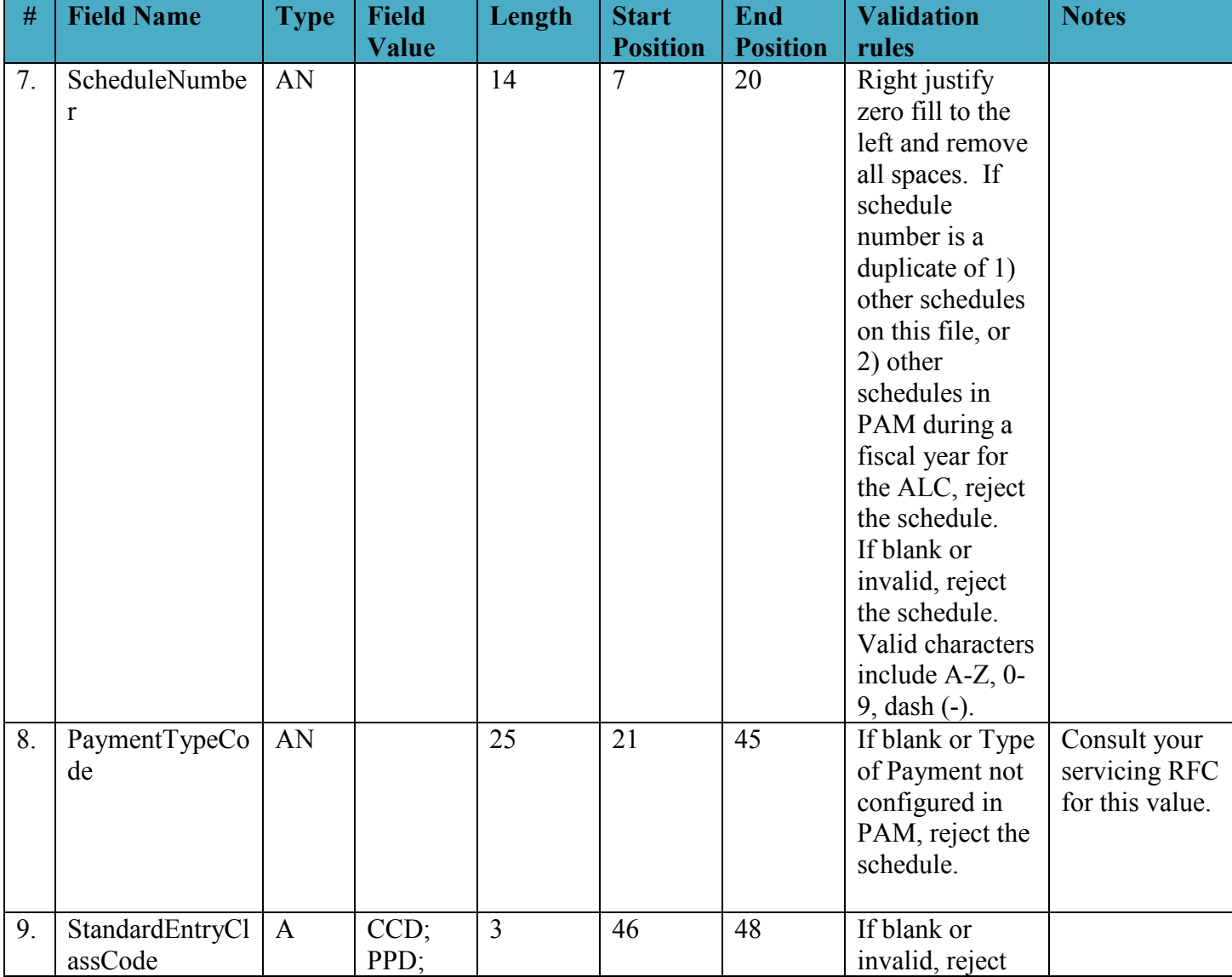

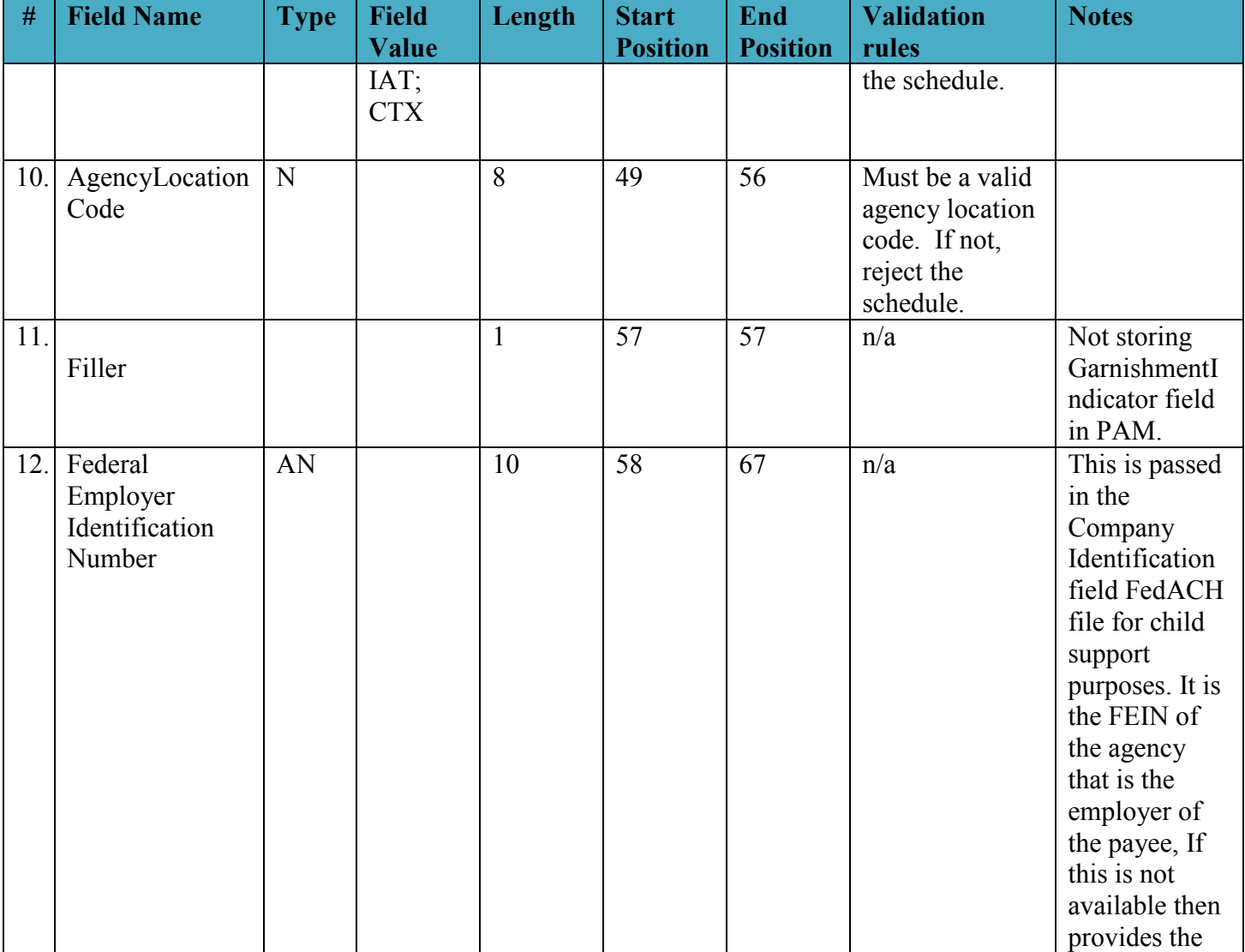

Payment Automation Manager Version: 5.0.0 Input File Specifications – Standard Payment Request Dated: August 9, 2012

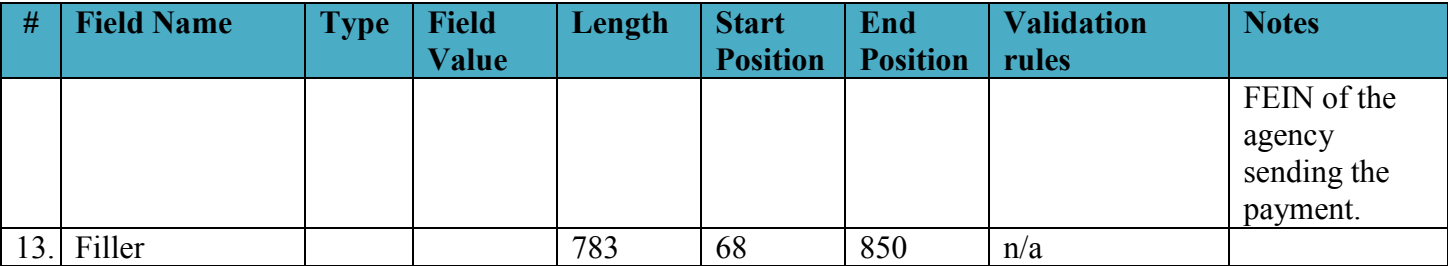

#### *2.3 Check Schedule Header Record*

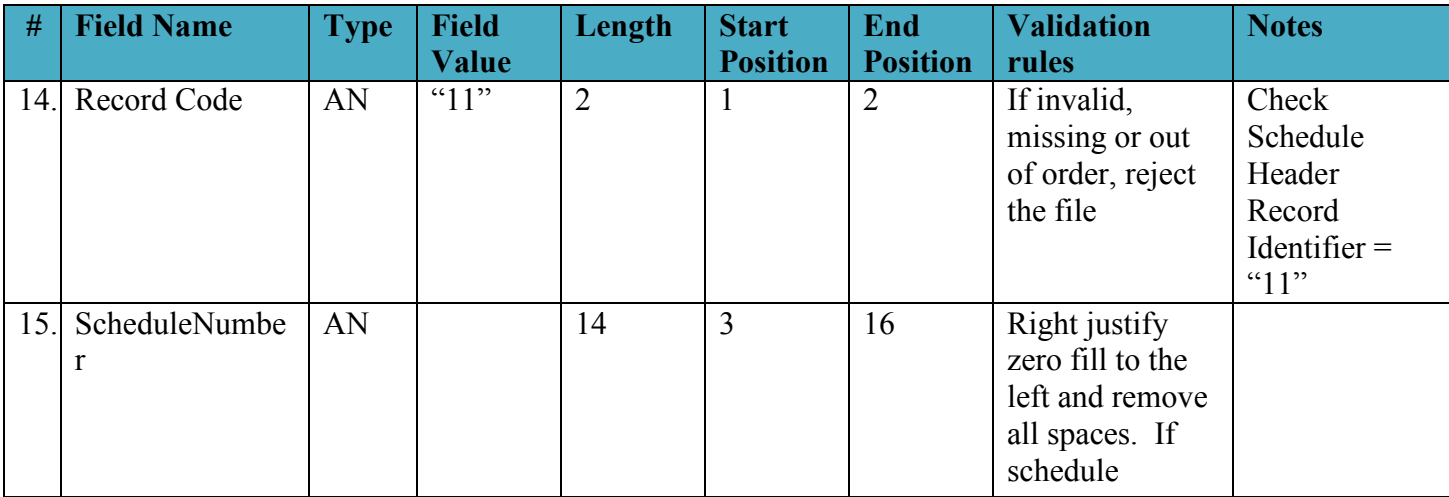

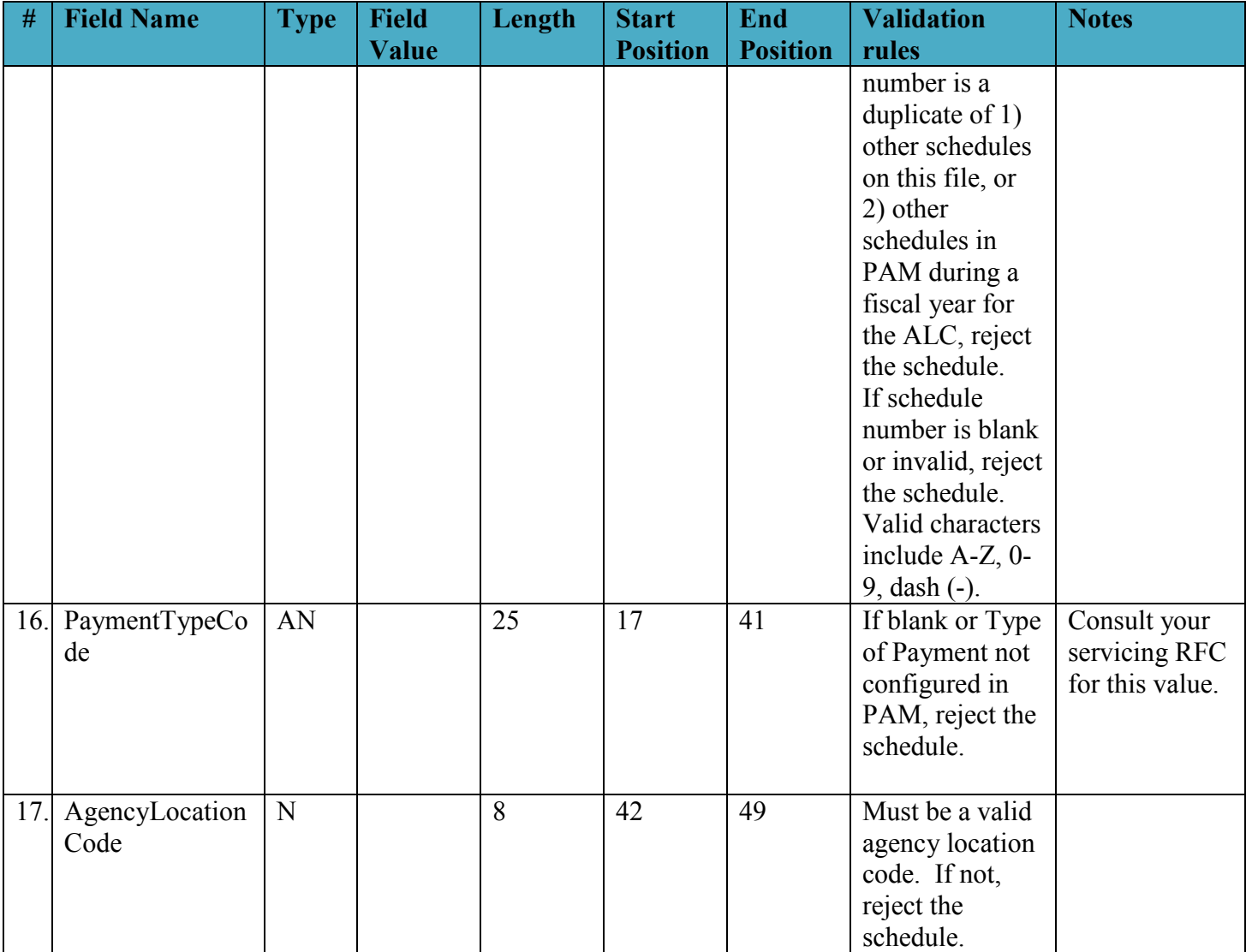

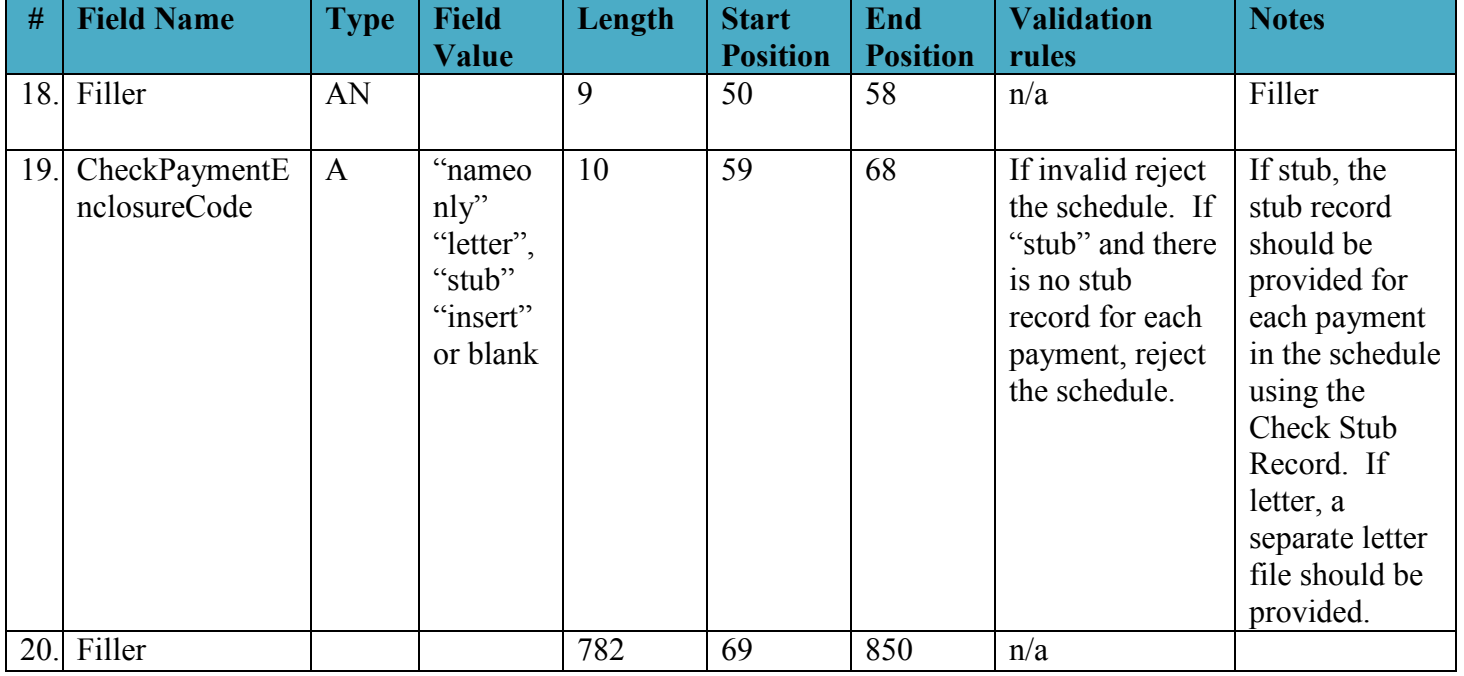

## *2.4 ACH Payment Data Record*

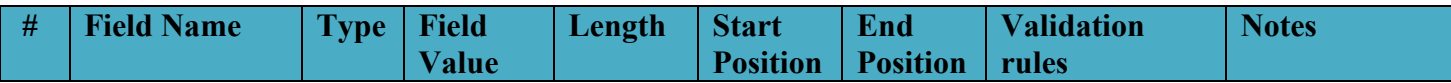

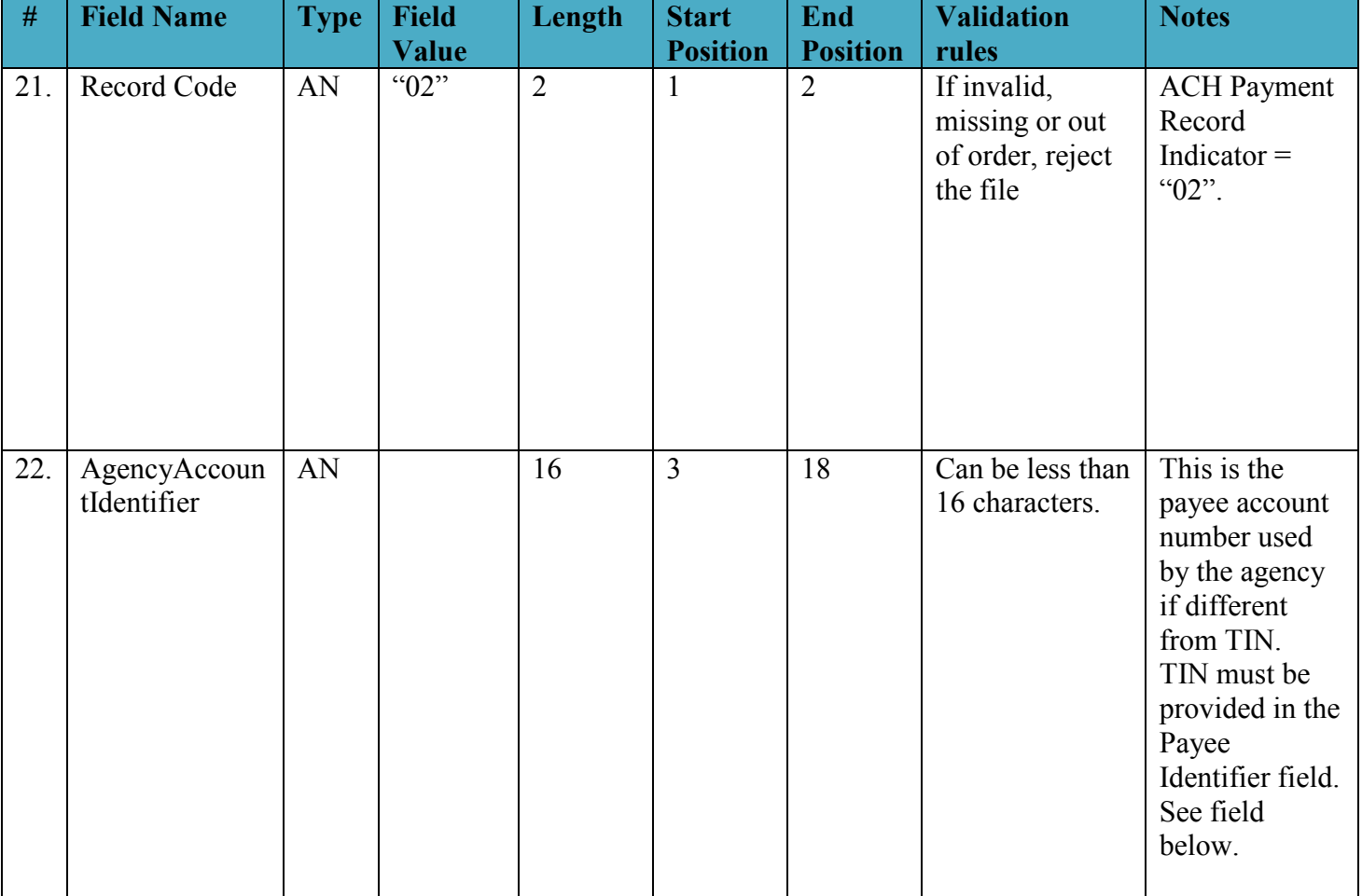

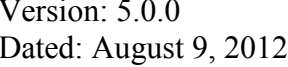

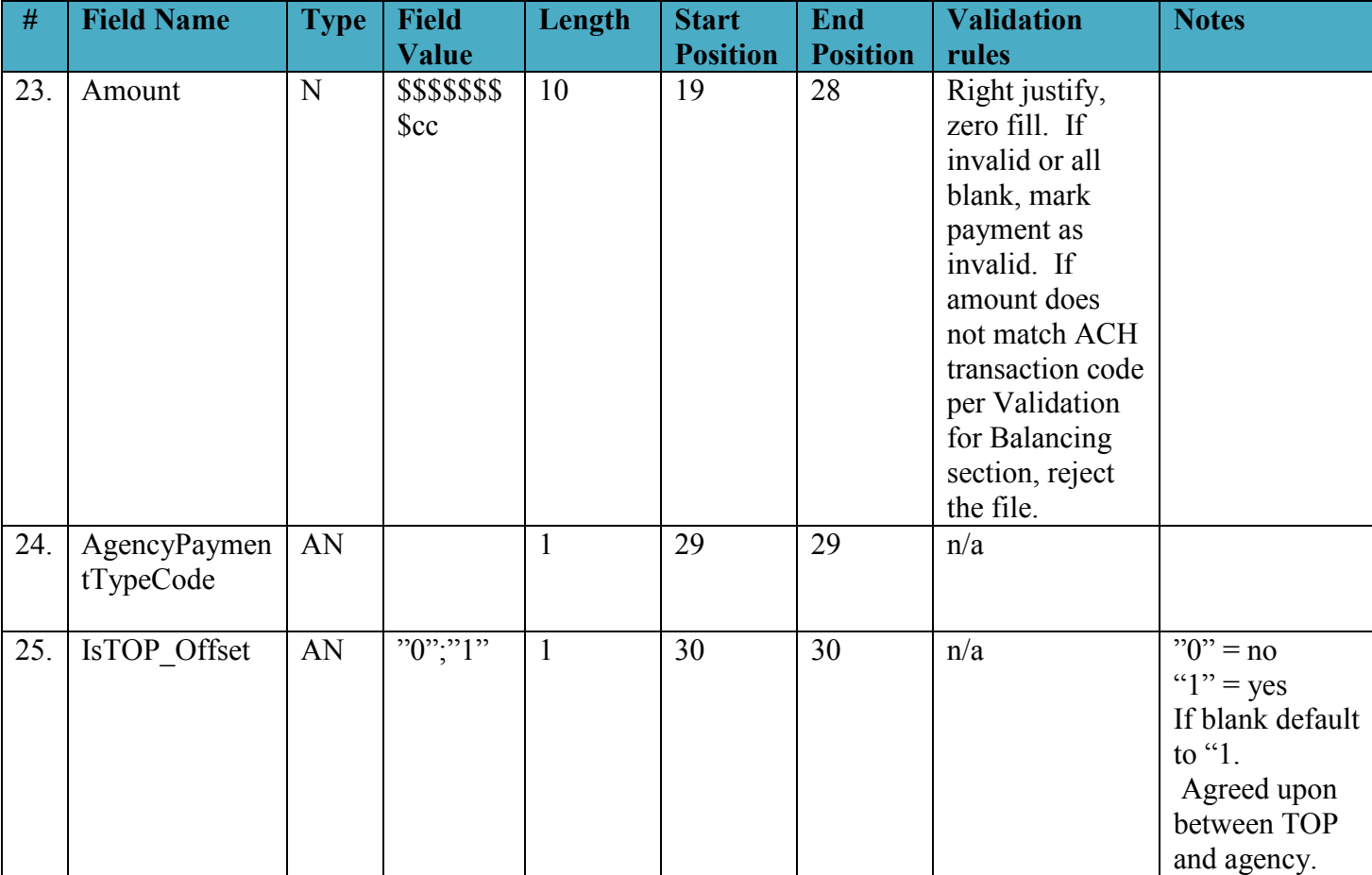

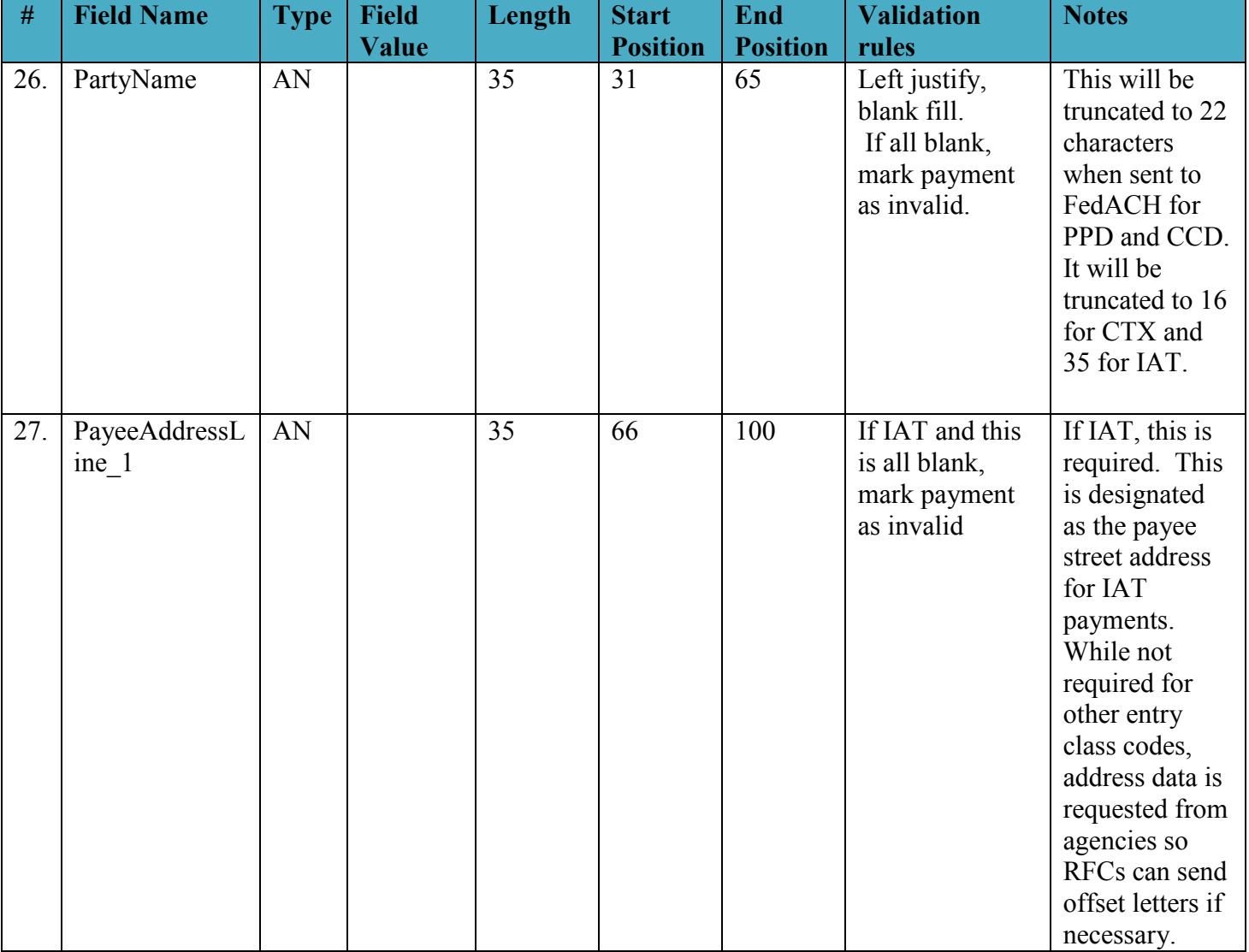

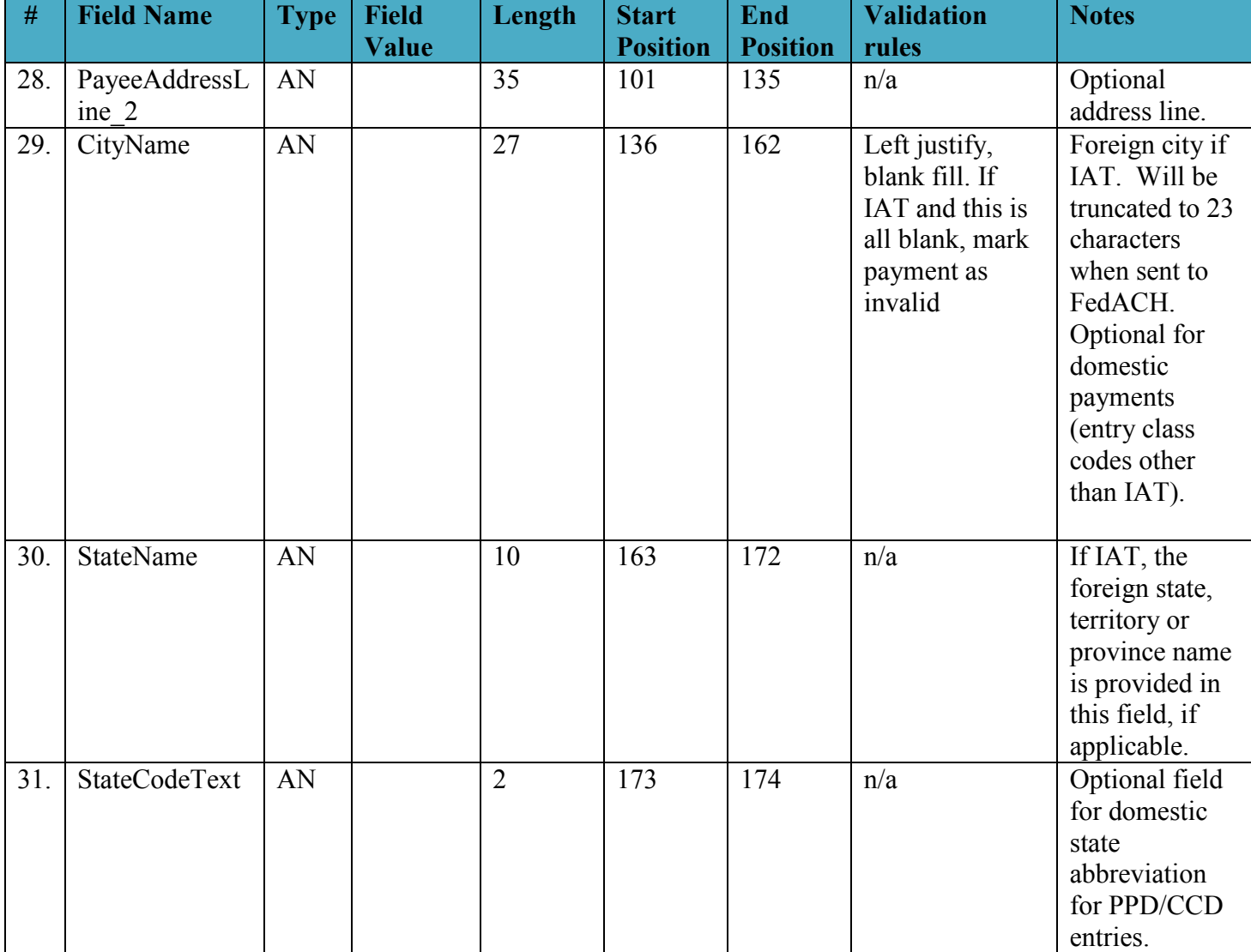

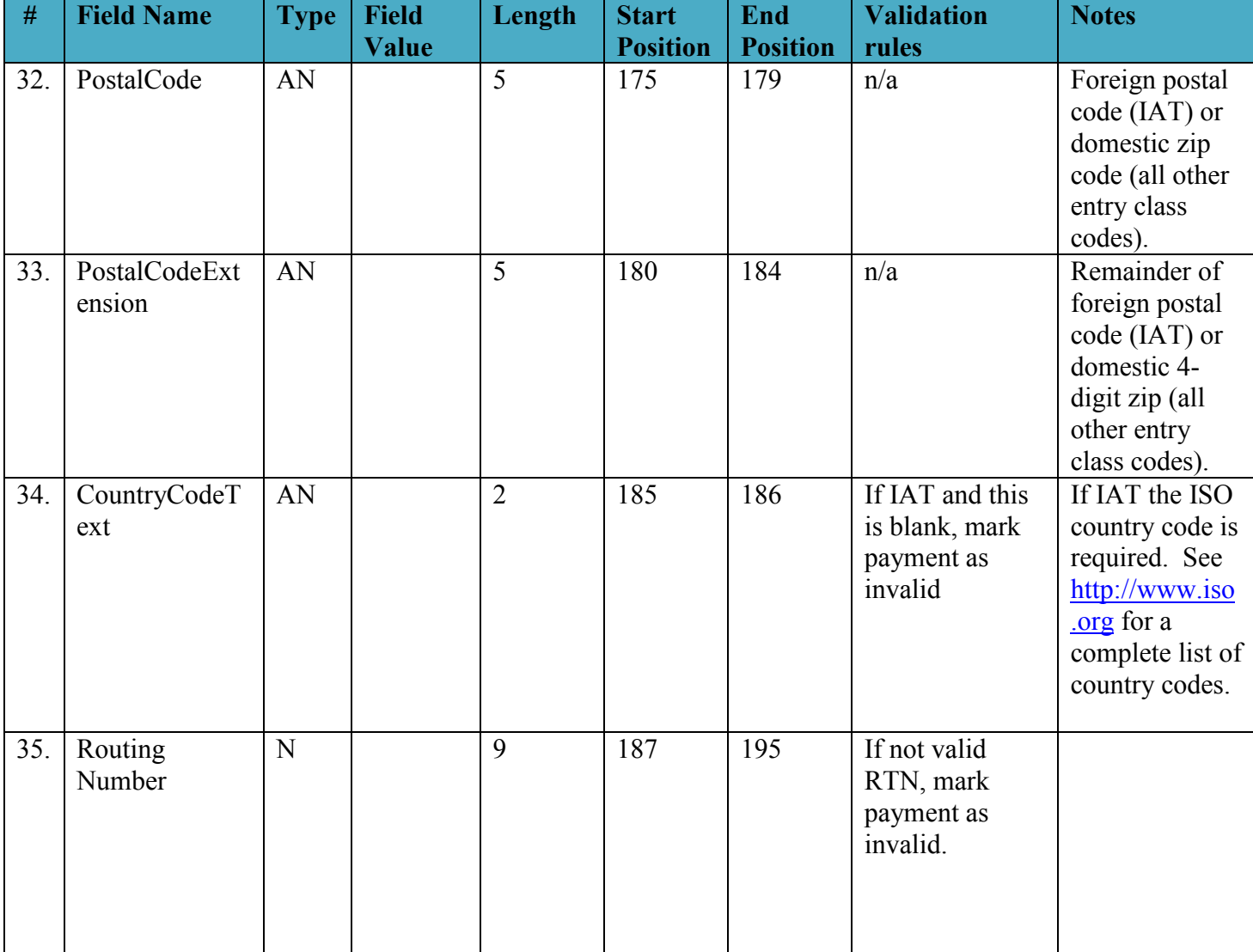

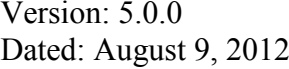

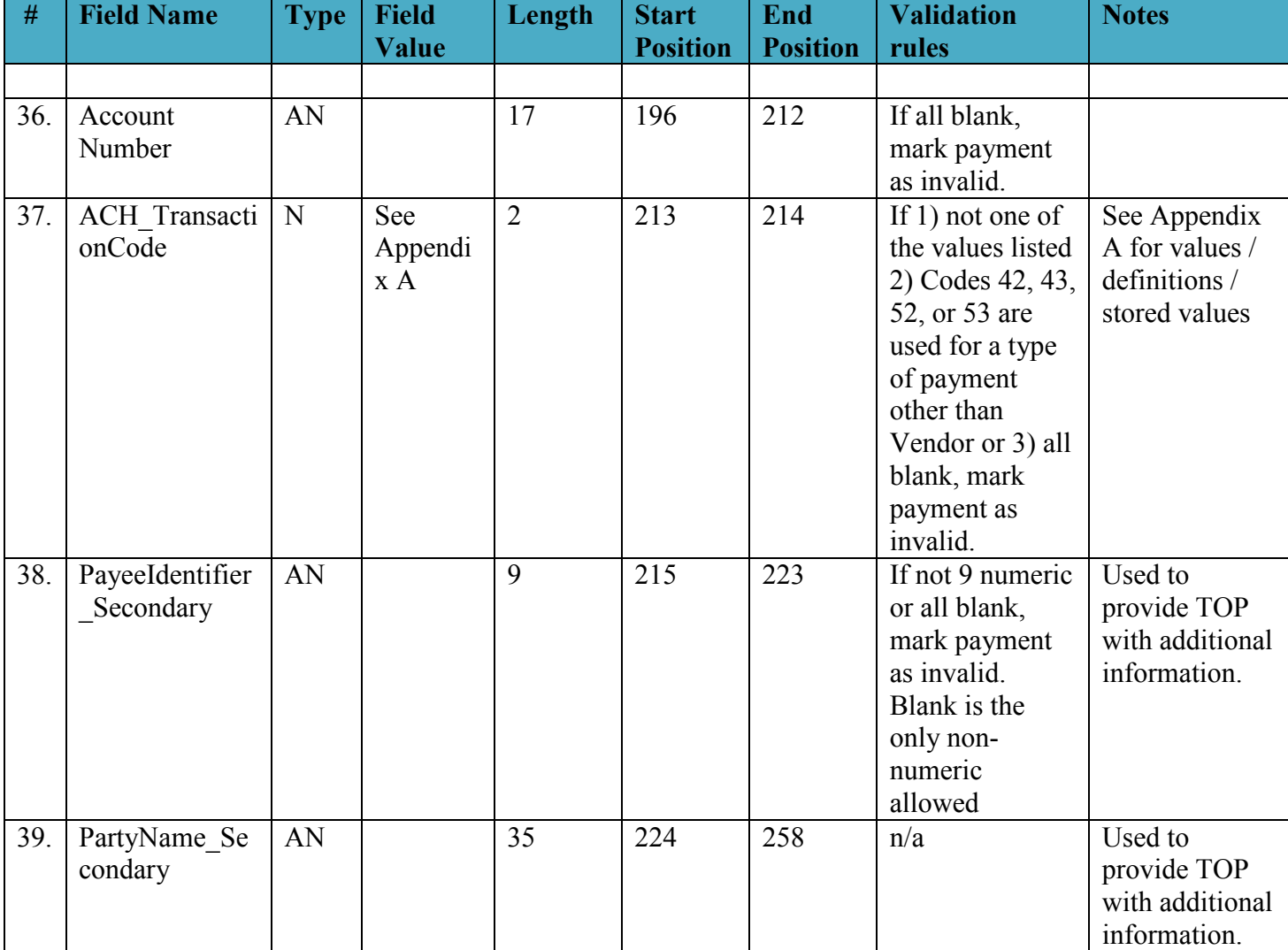

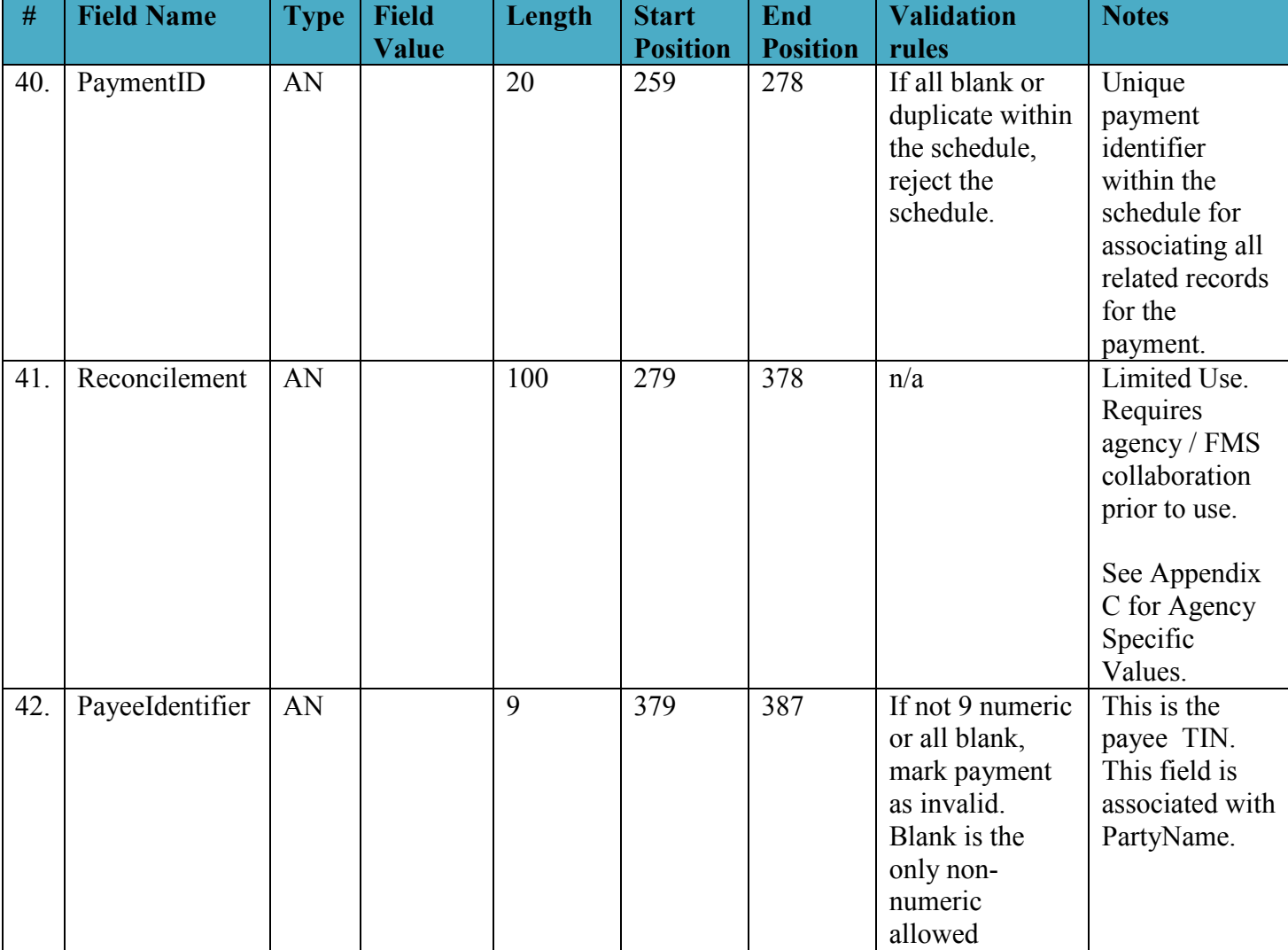

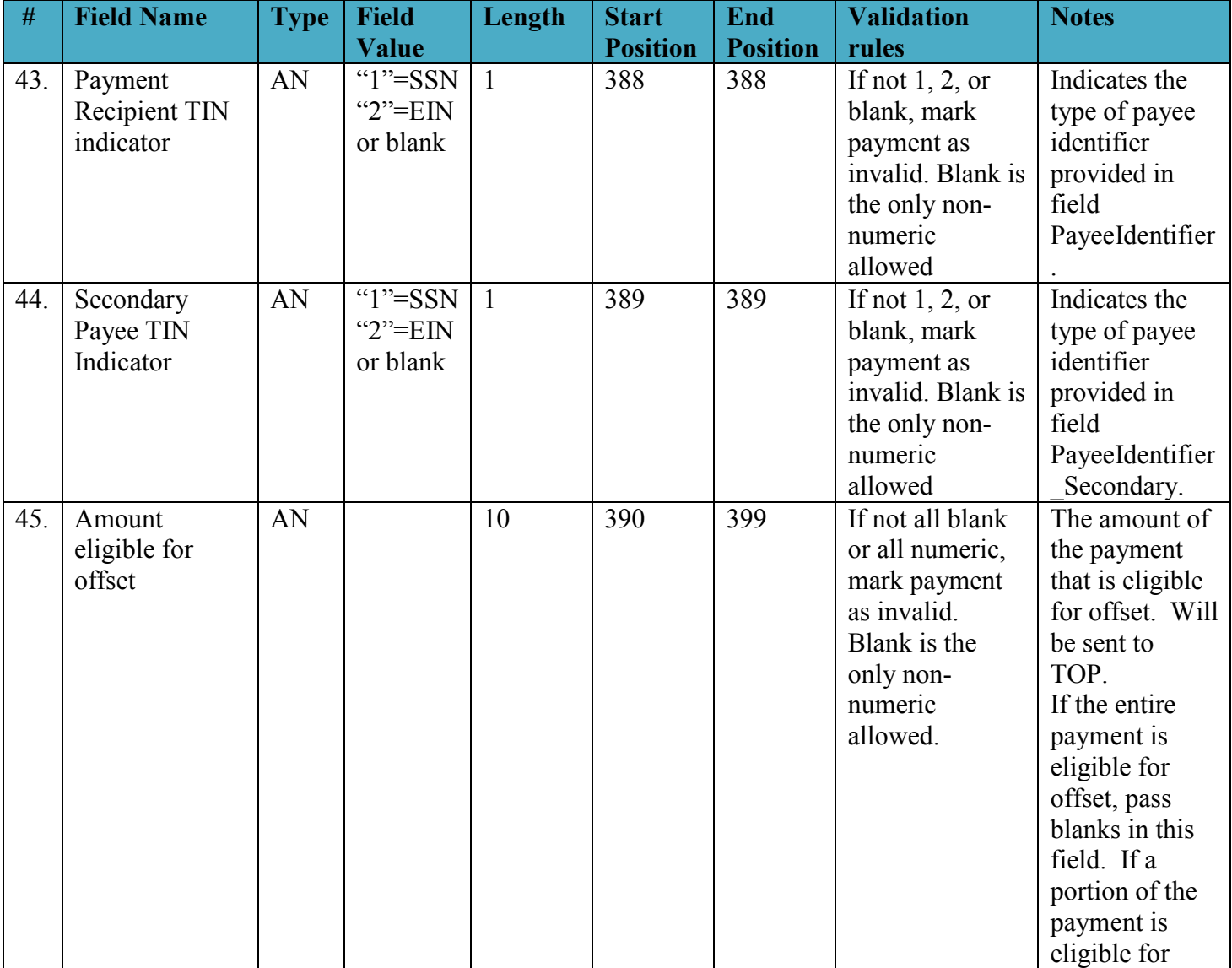

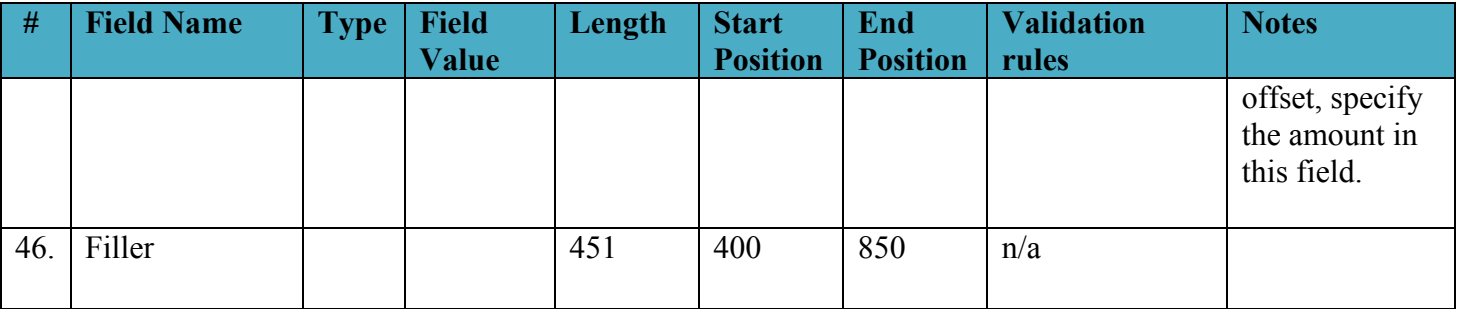

## *2.5 Check Payment Data Record*

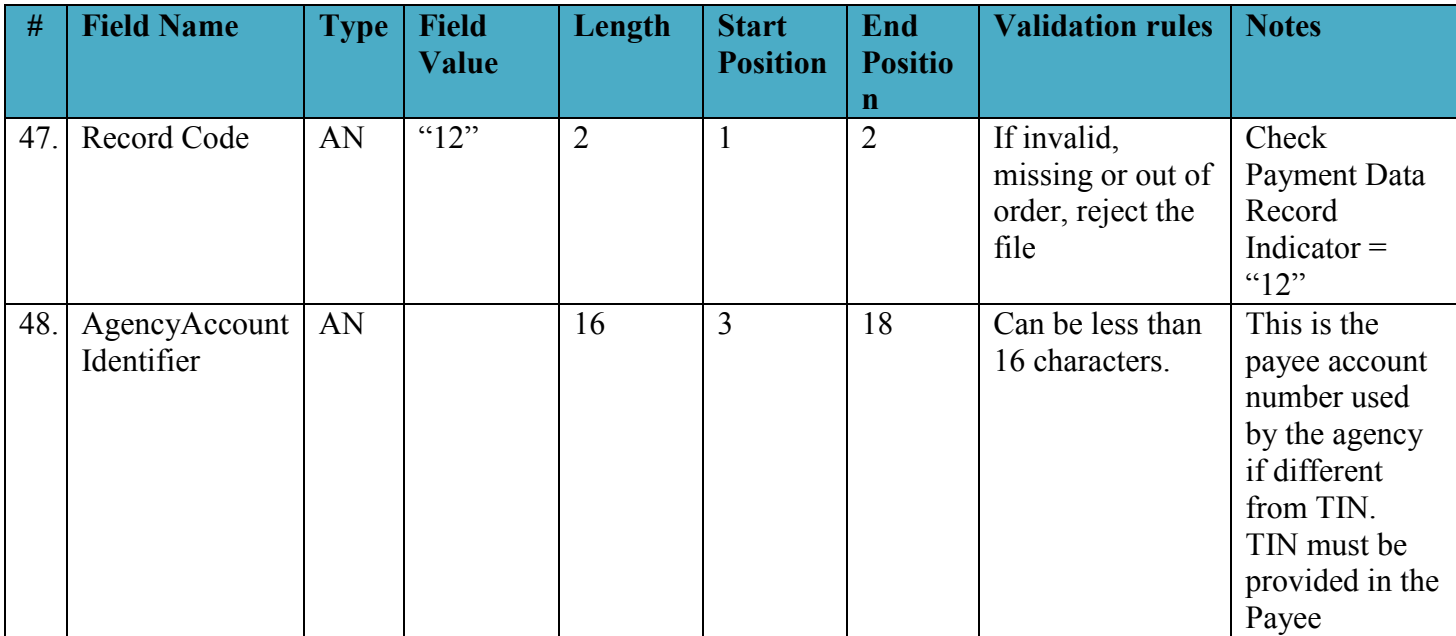

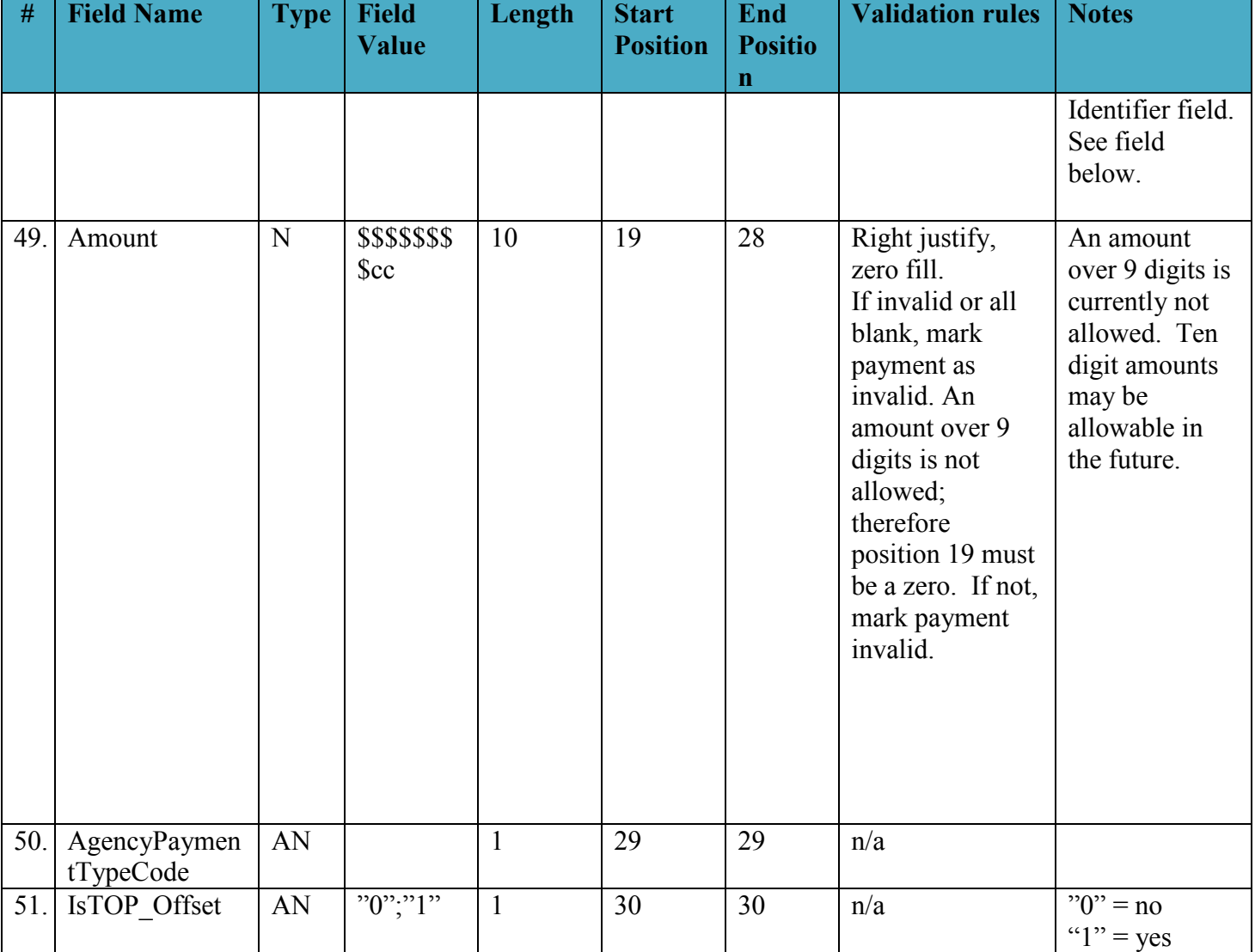

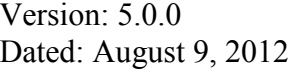

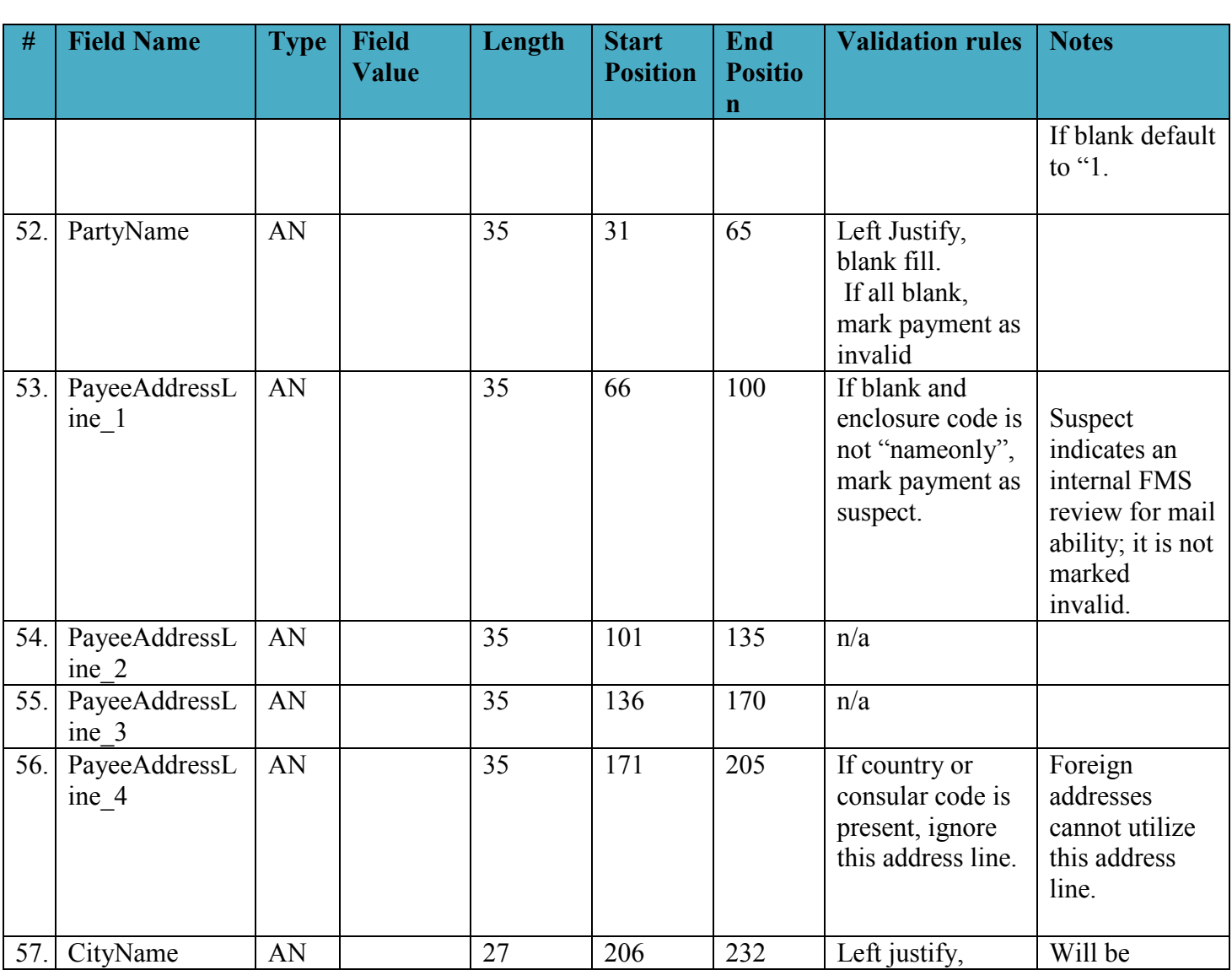

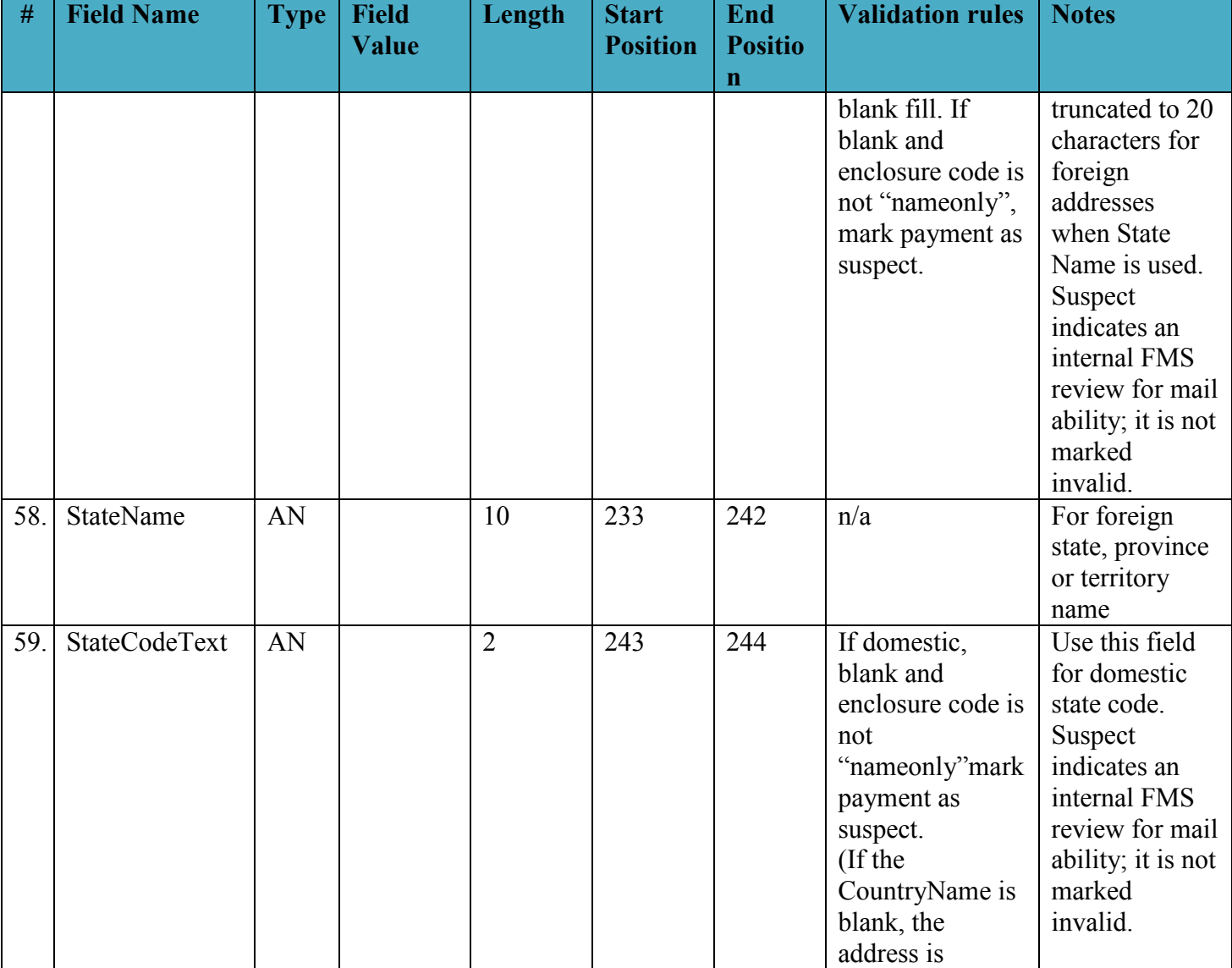

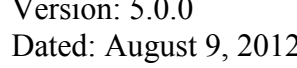

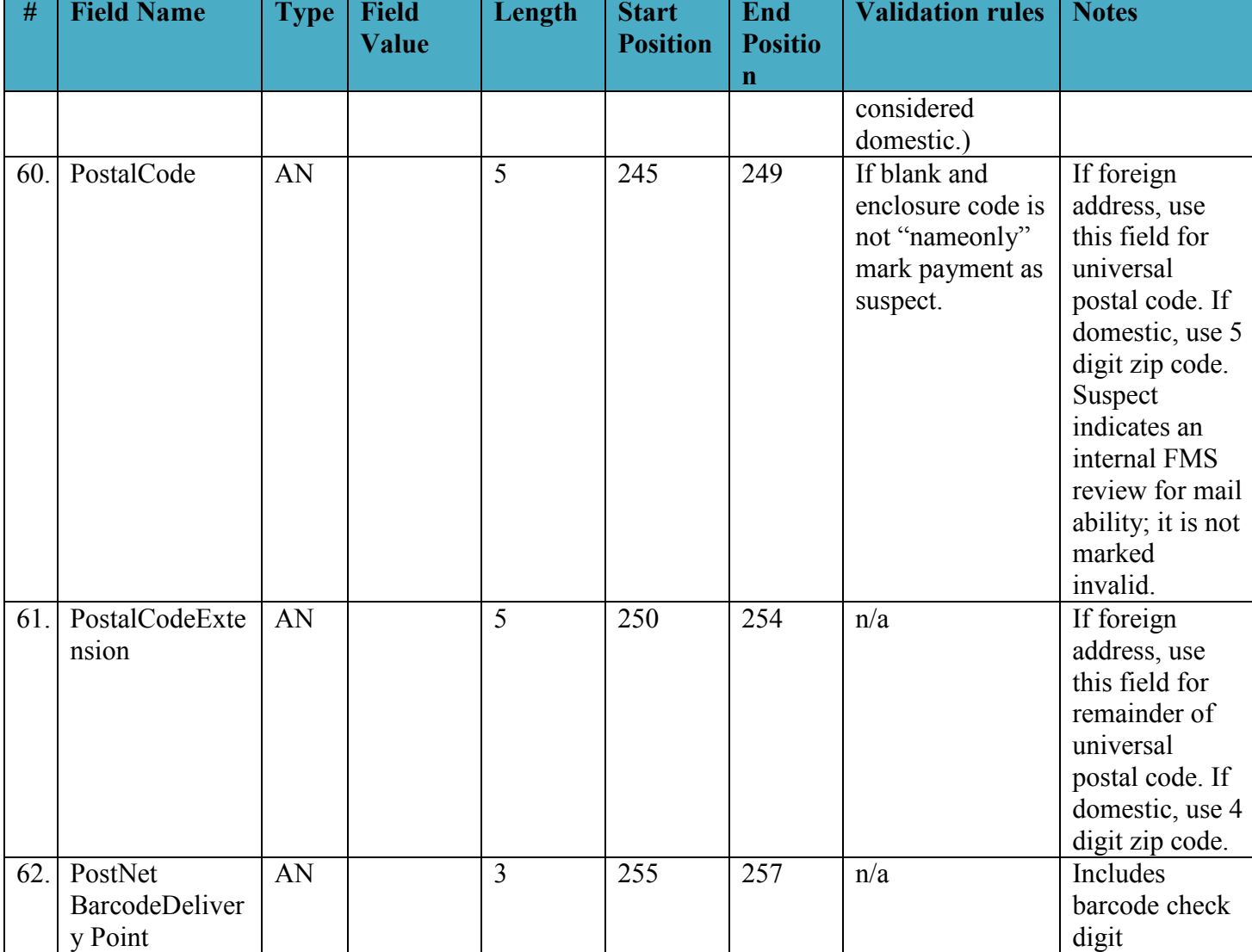

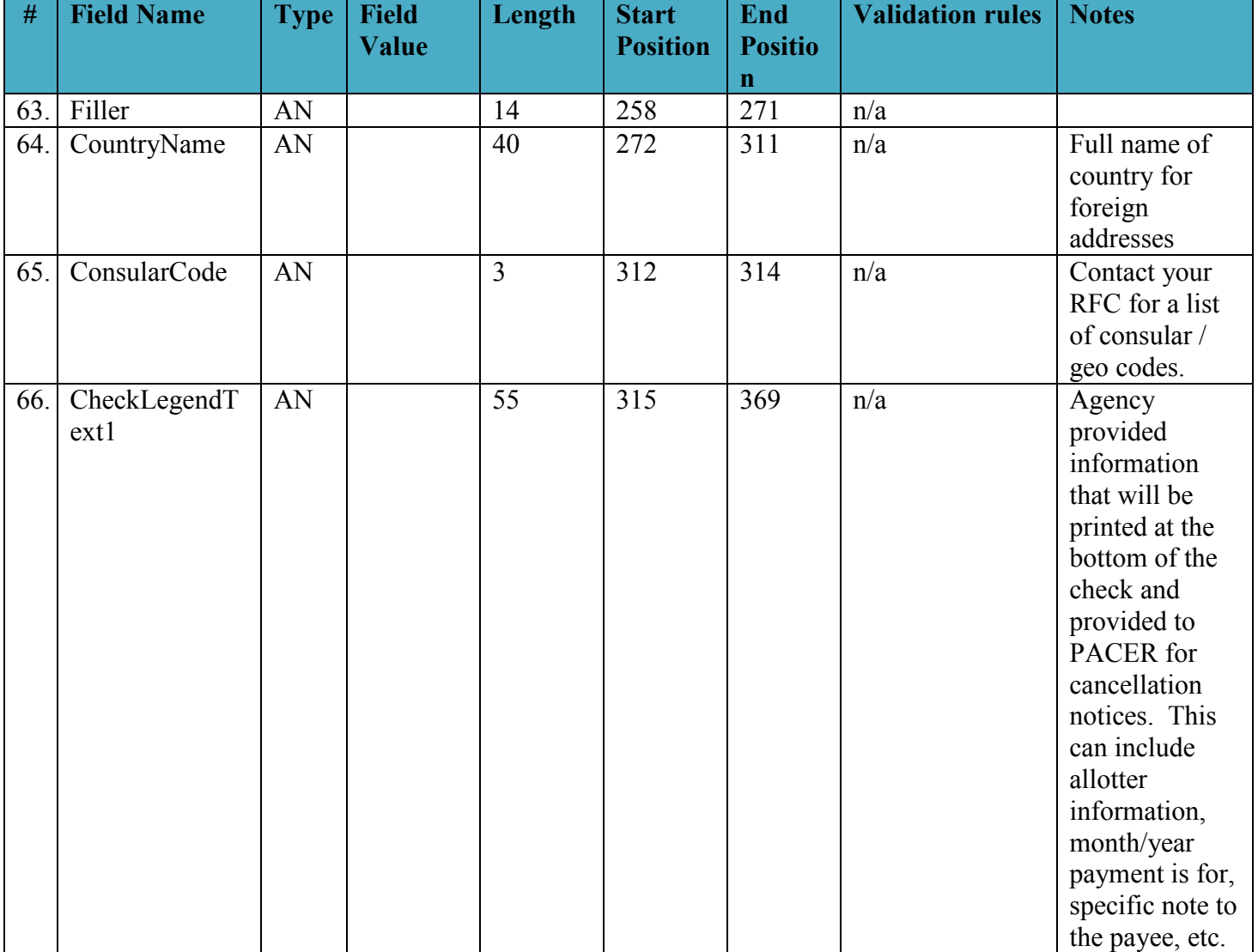

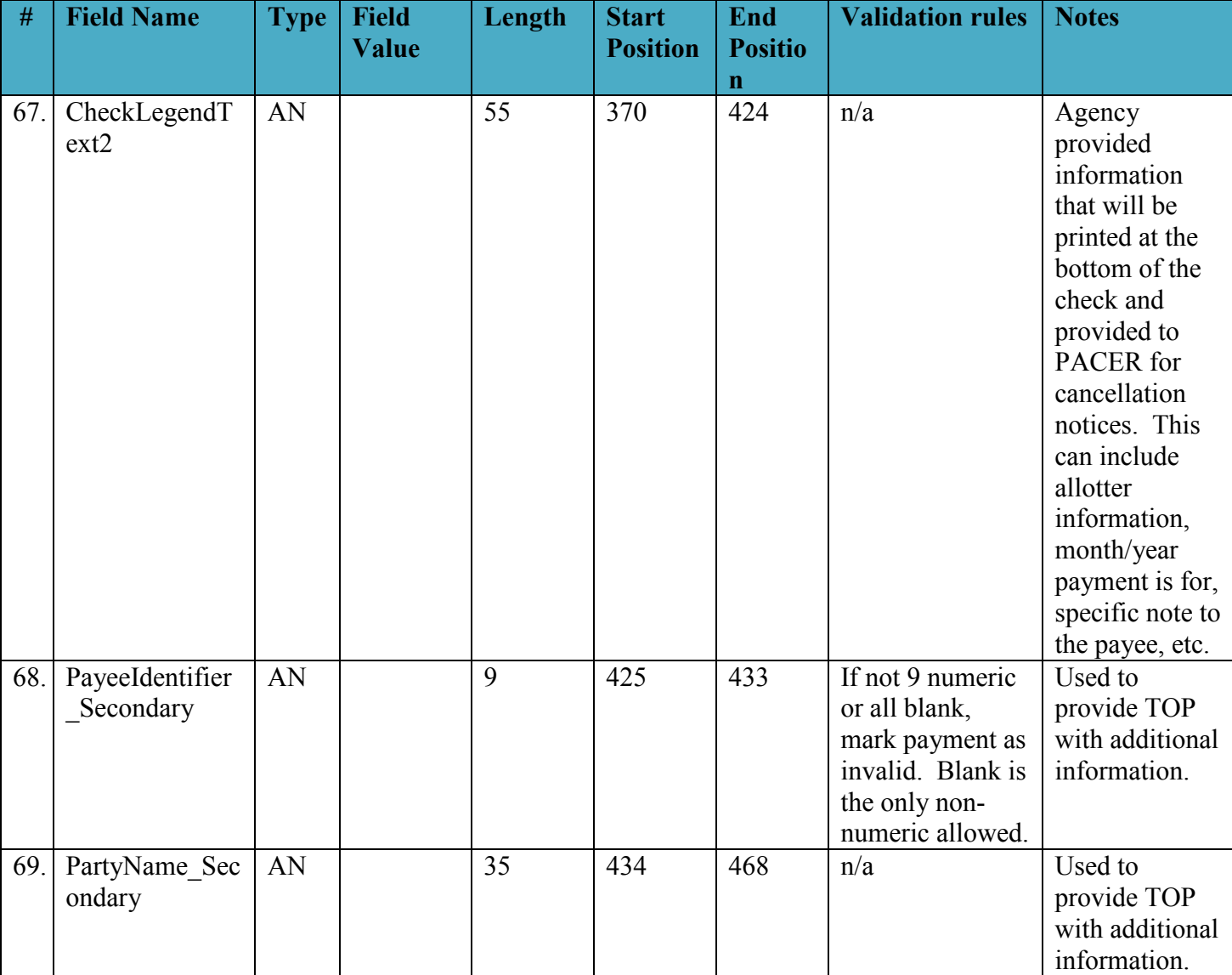

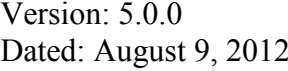

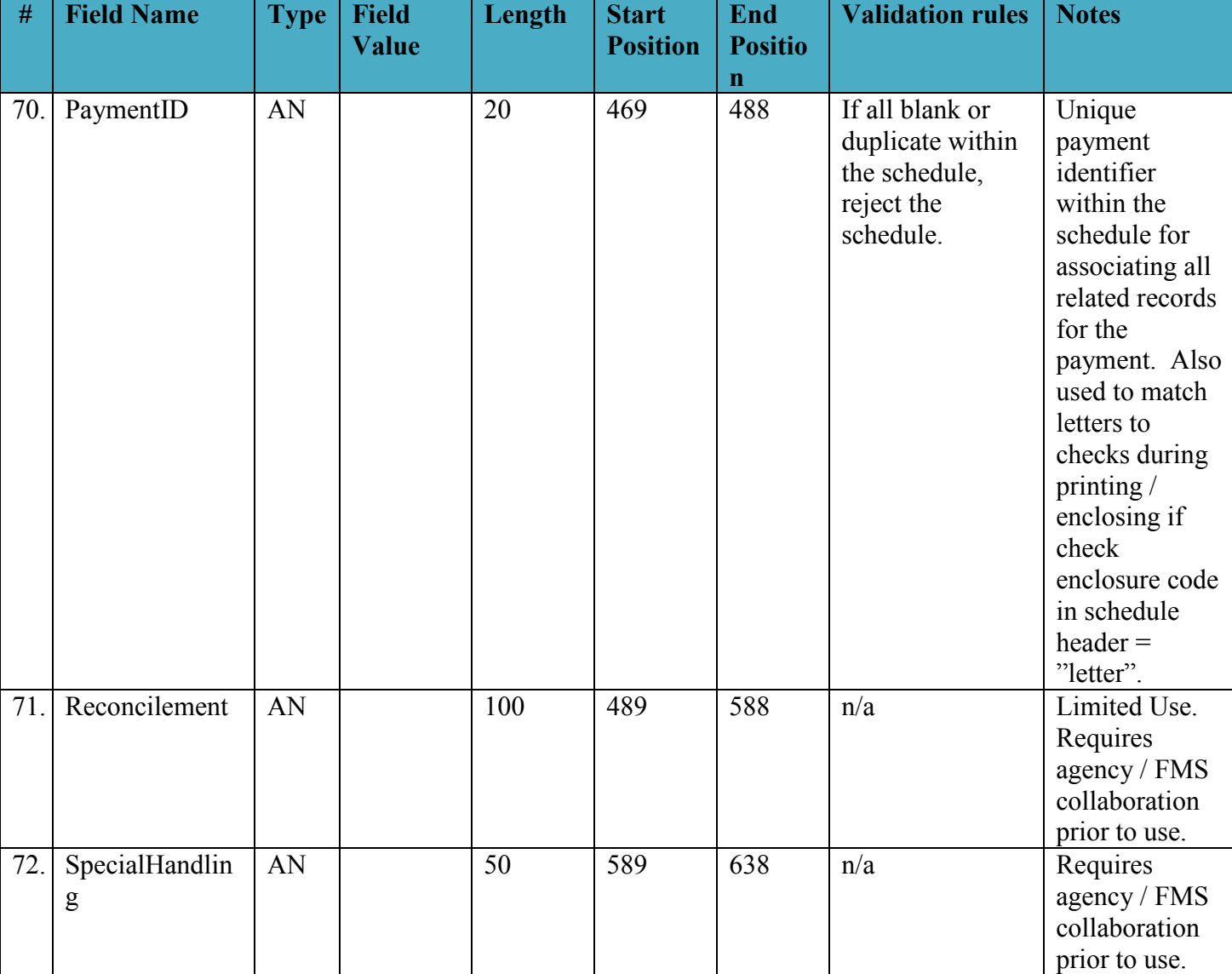

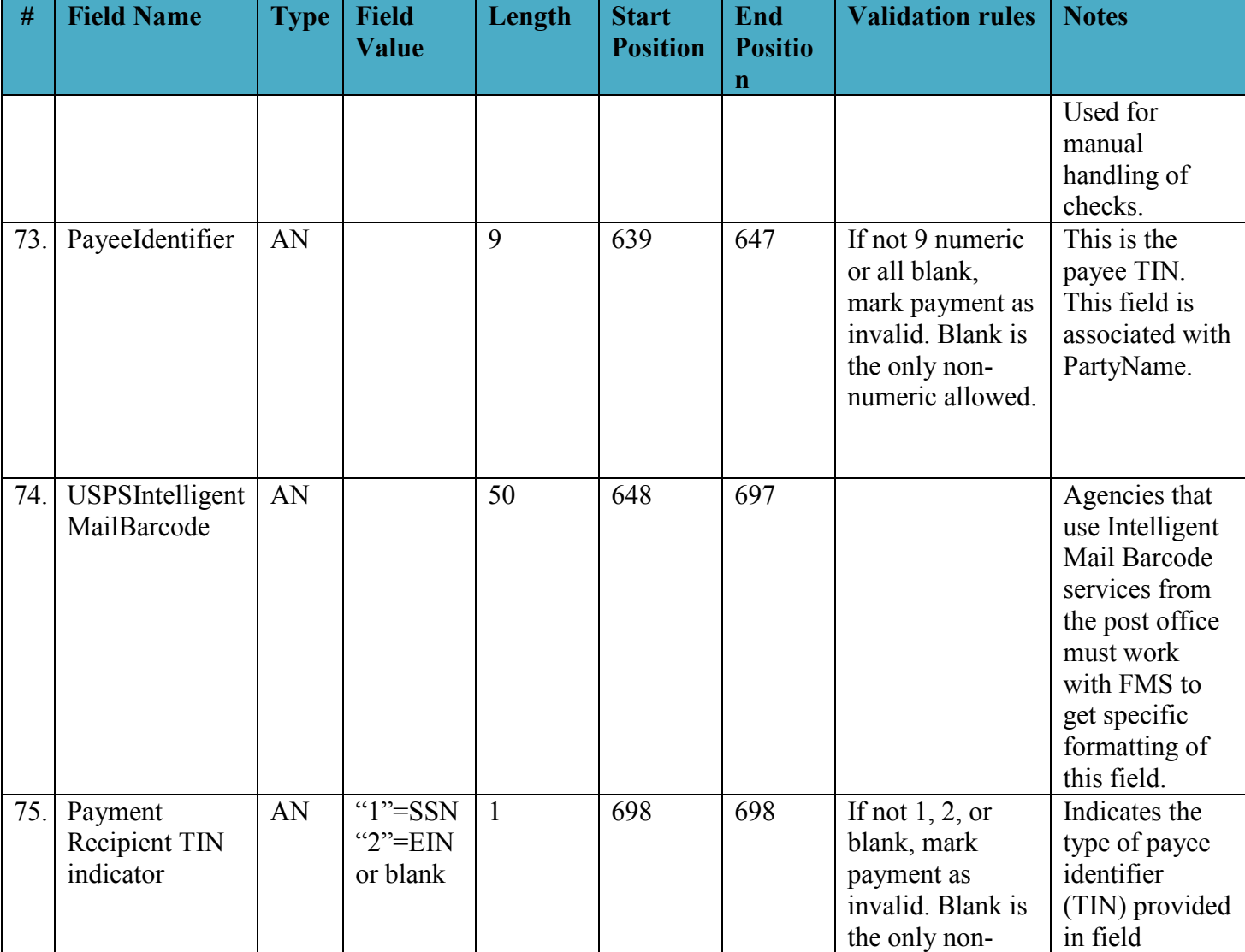

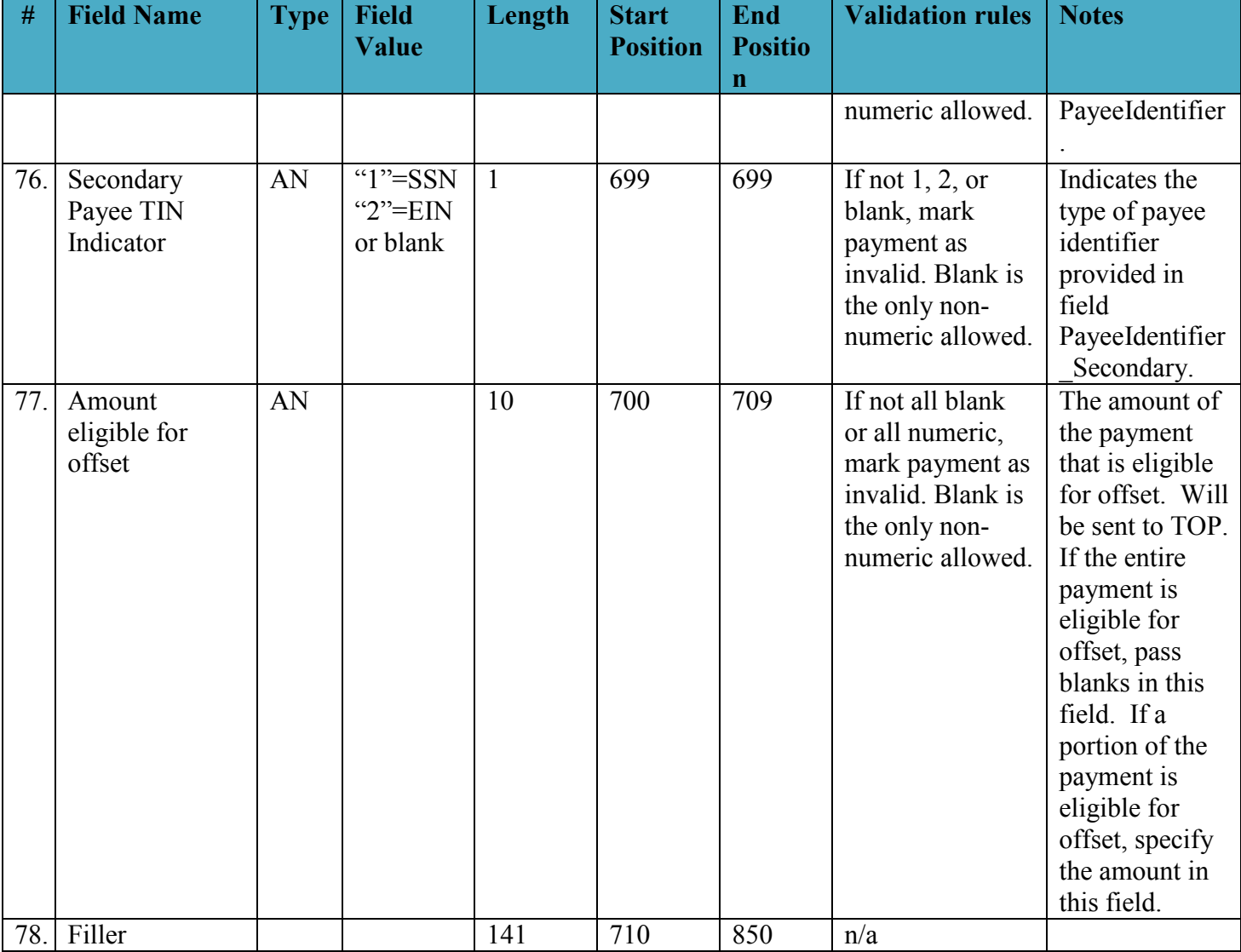

#### *2.6 ACH Addendum Record*

This record is optional for PPD, CCD, and IAT Standard Entry Class Codes. If the SEC code is "PPD" or "CCD" only one addenda is allowed per payment. If the SEC code is "IAT" up to two remittance addenda are allowed per payment. Additionally, for IAT payments, PAM will build the Mandatory IAT Addenda Records using data provided in the Payment Data record and append this remittance addenda if provided by the agency.

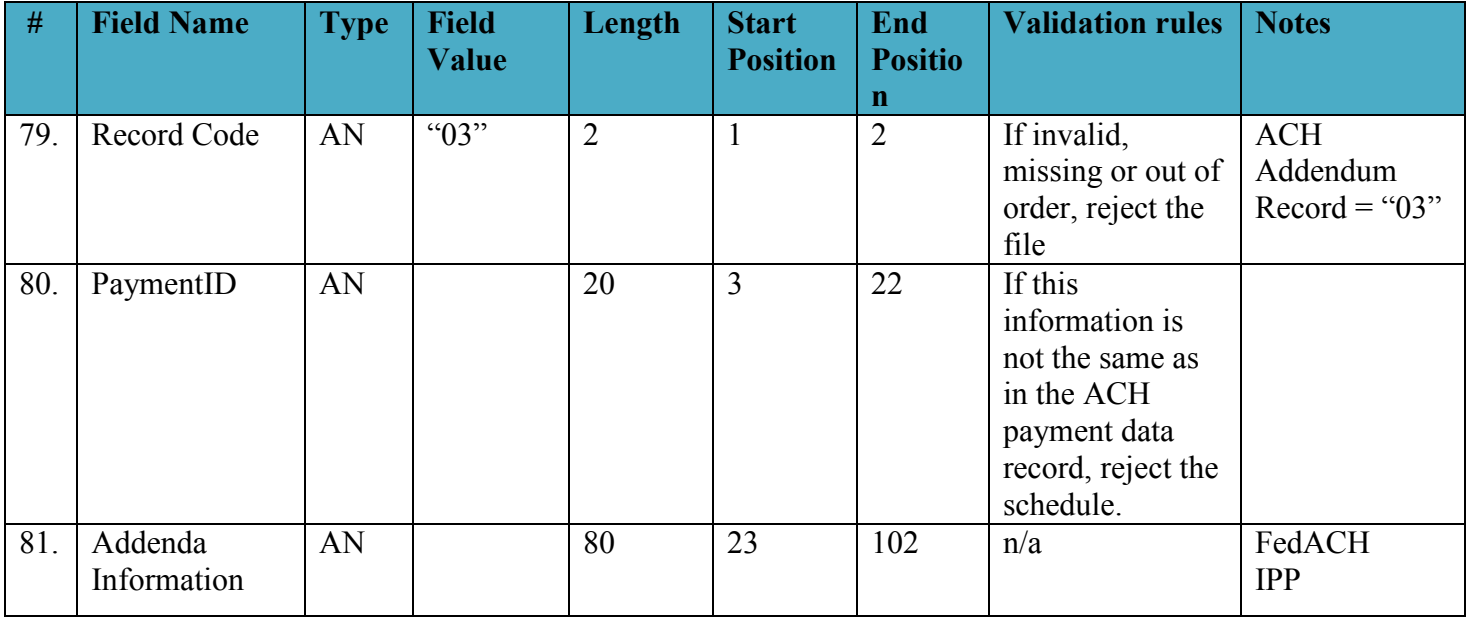

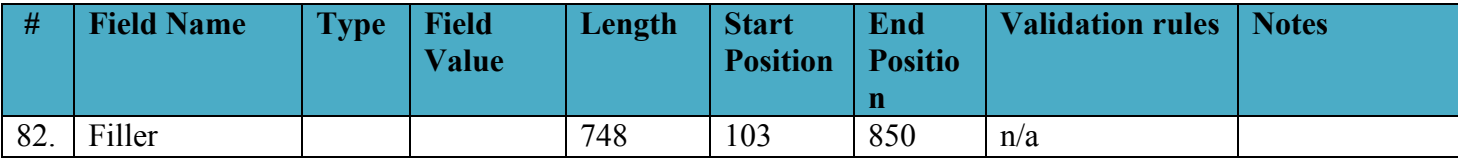

The following rules in the table below apply for Standard Entry Class Code "CTX".

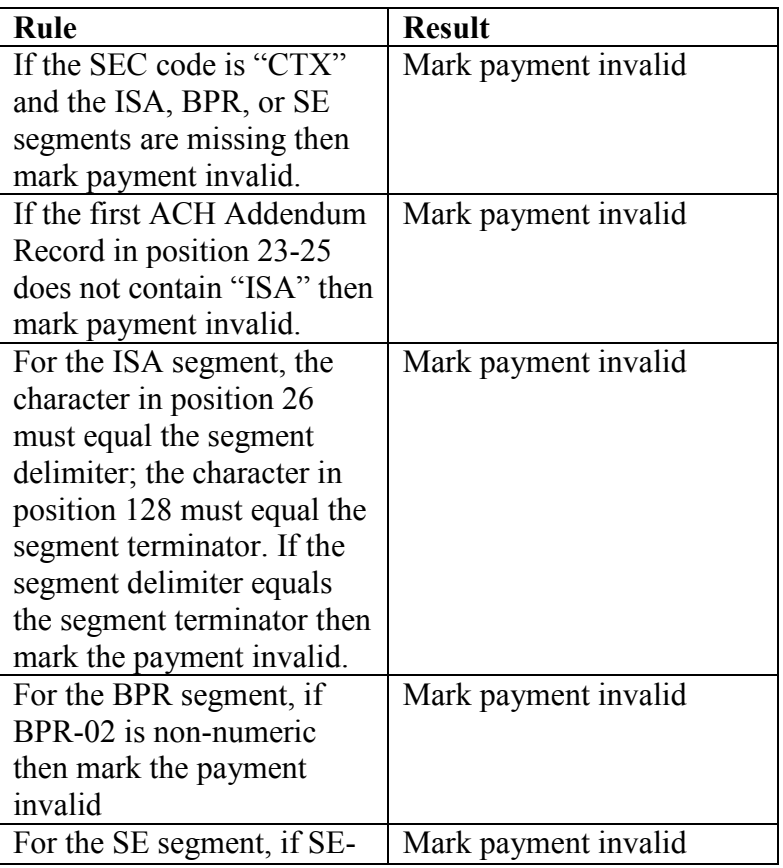

Payment Automation Manager<br>Input File Specifications – Standard Payment Request<br>Input File Specifications – Standard Payment Request<br>Input Stated: August 9, 2012 Input File Specifications – Standard Payment Request

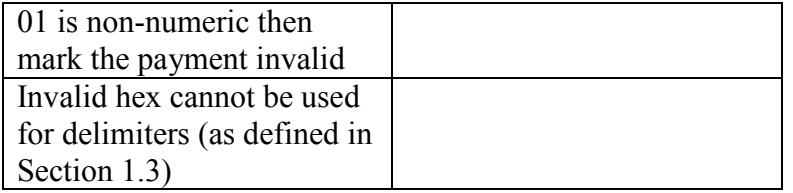

Use the following format for Standard Entry Class Code "CTX". For CTX, 999 ACH Addendum records with 10 Addenda are allowed. Note: one BPR per payment is expected.

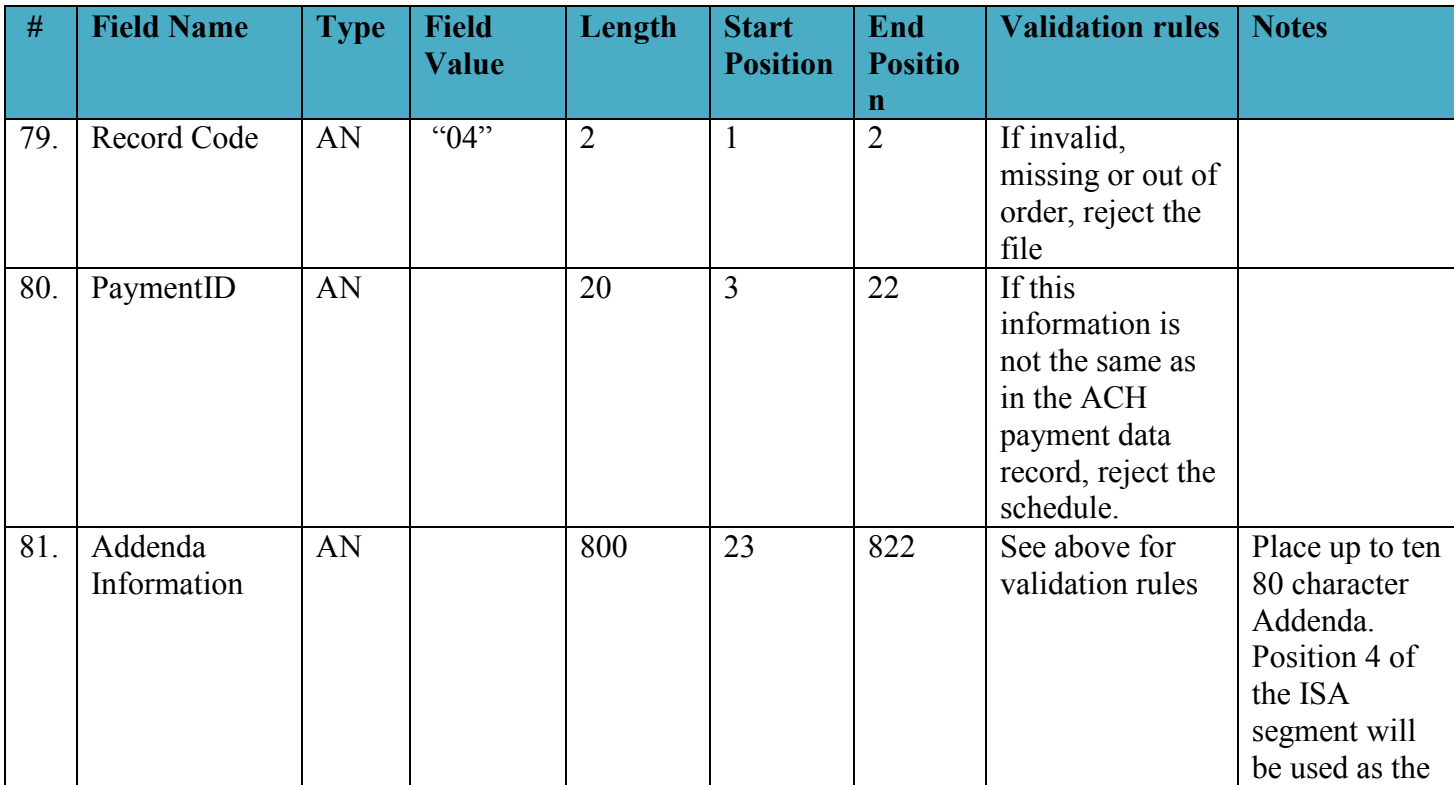

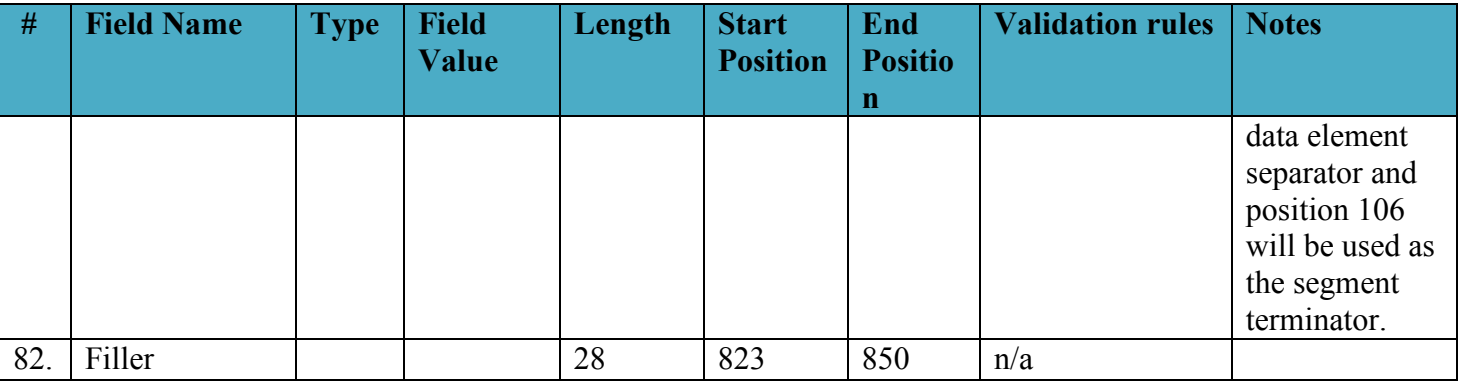

### *2.7 CARS TAS/BETC Record*

This record is optional. However, if TAS/BETC data received in the SPS certification does not match TAS/BETC data received with the schedule, the differences will be reported to CARS. Zero to 100 TAS/BETC recommended per payment ; maximum 1000 unique TAS/BETC recommended per schedule.

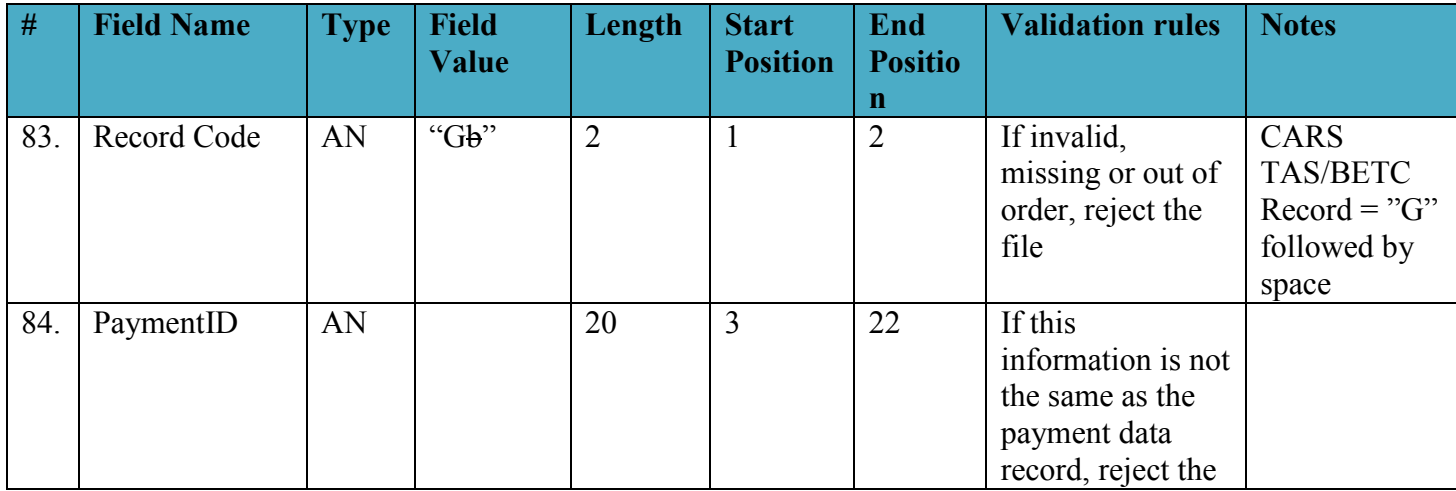

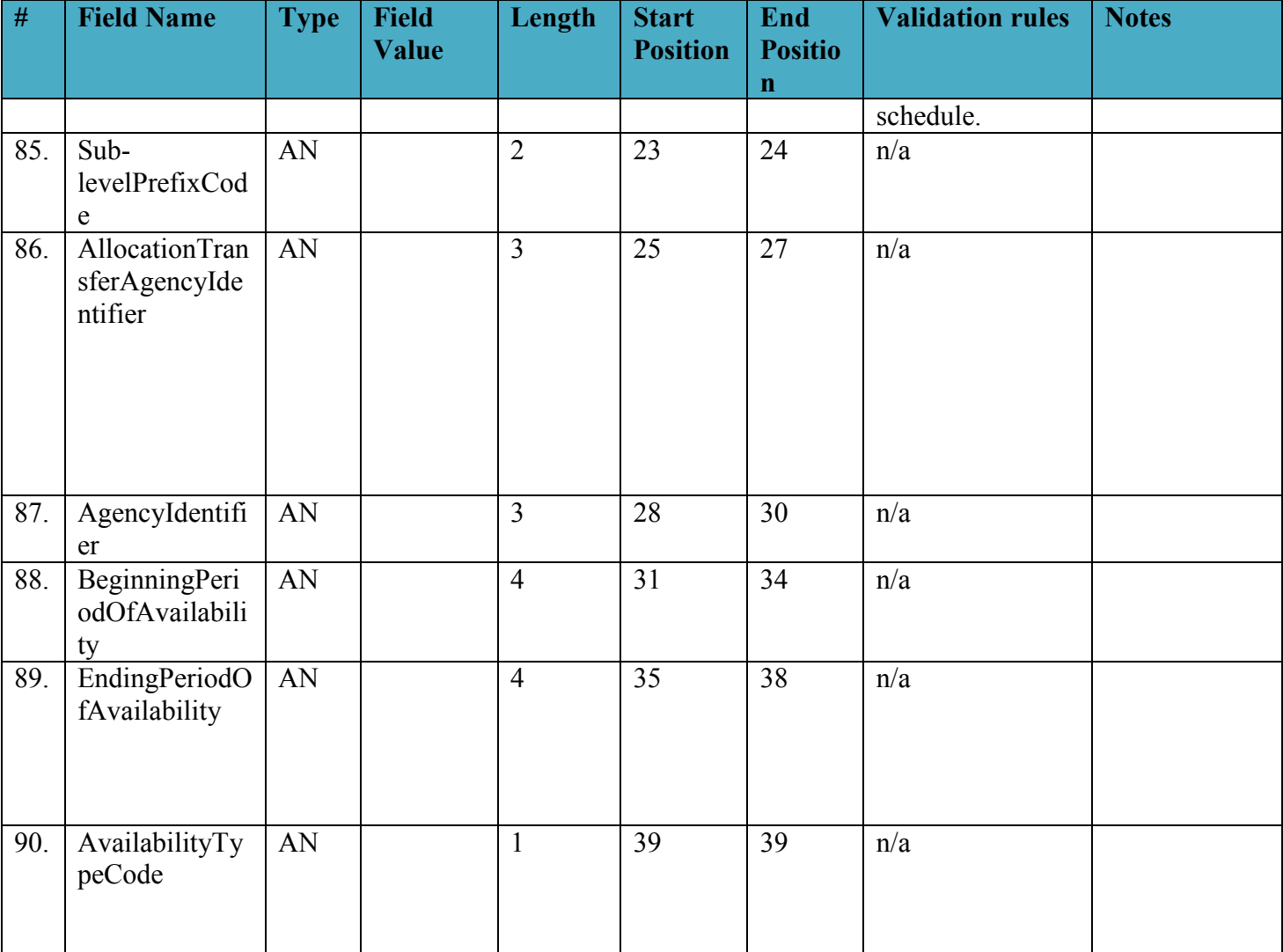

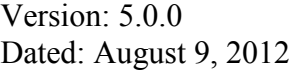

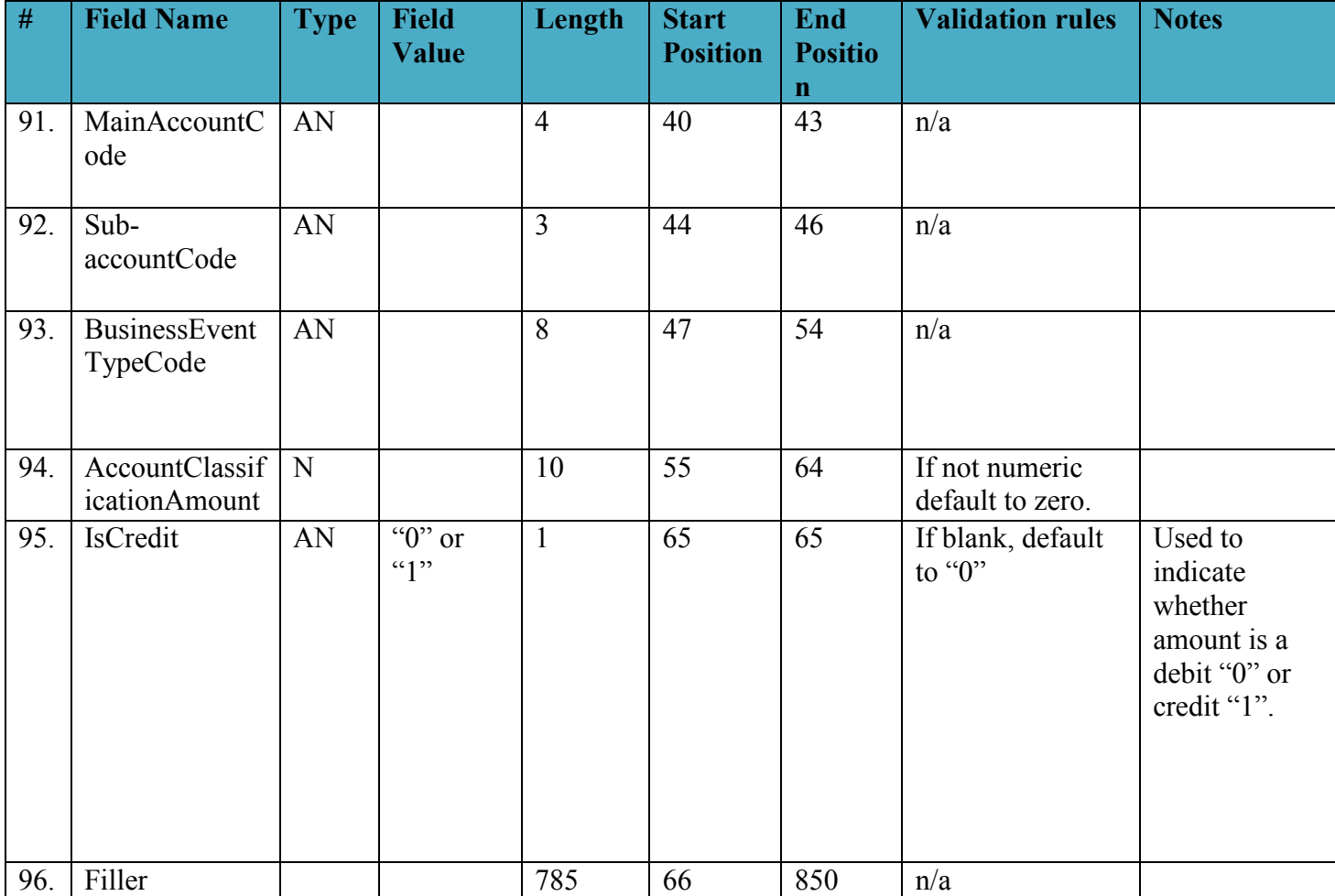

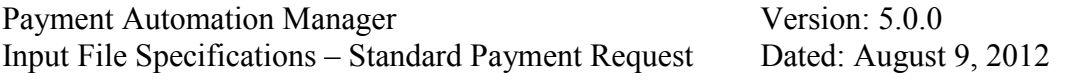

#### *2.8 Check Stub Record*

This record is only required if the CheckEnclosureCode field in the payment data record is "stub". Agencies must have approval from their RFC before using this service.

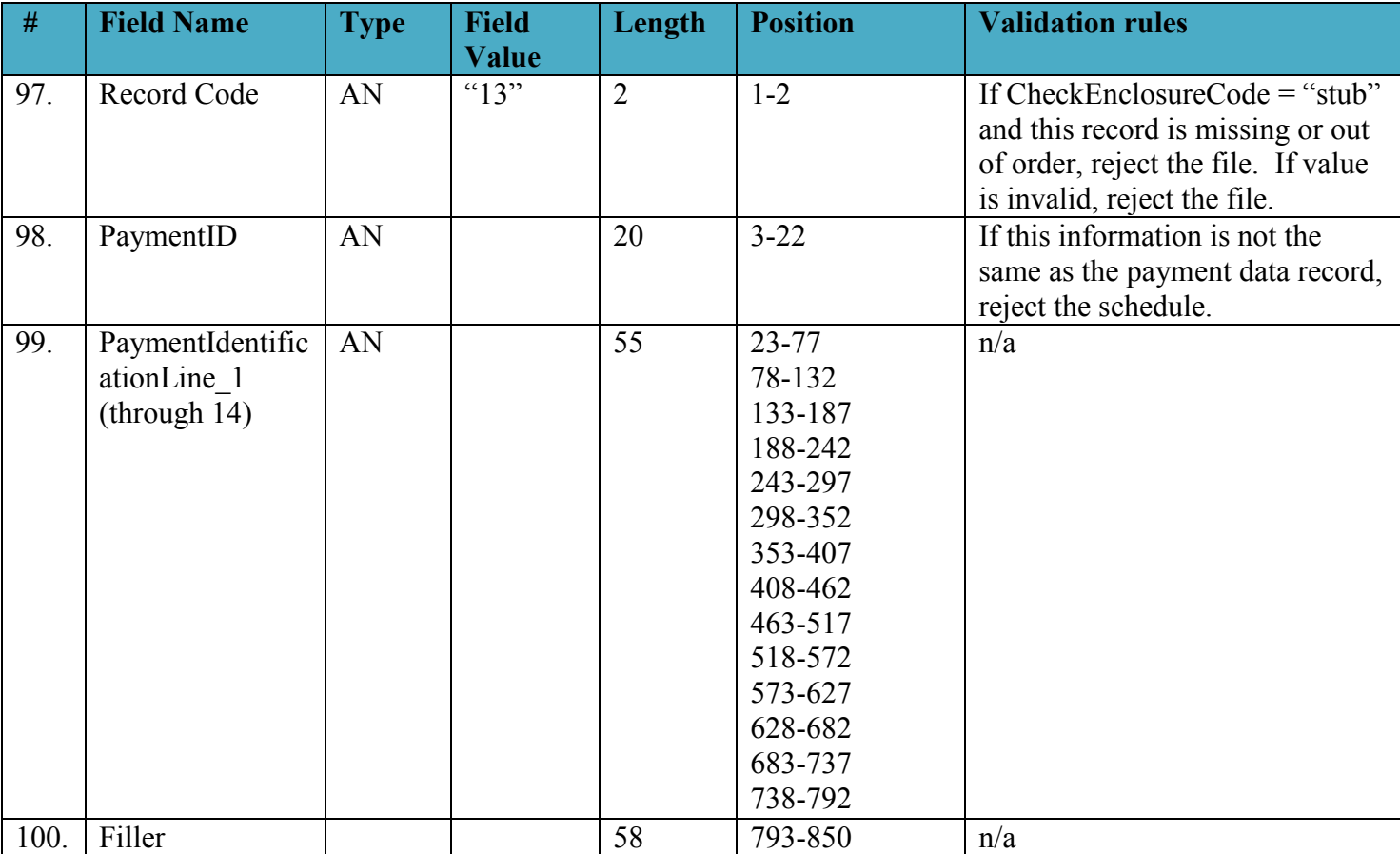

#### *2.9 Procurement Record*

This record is optional. The recommended limit is 100 procurement records per payment.

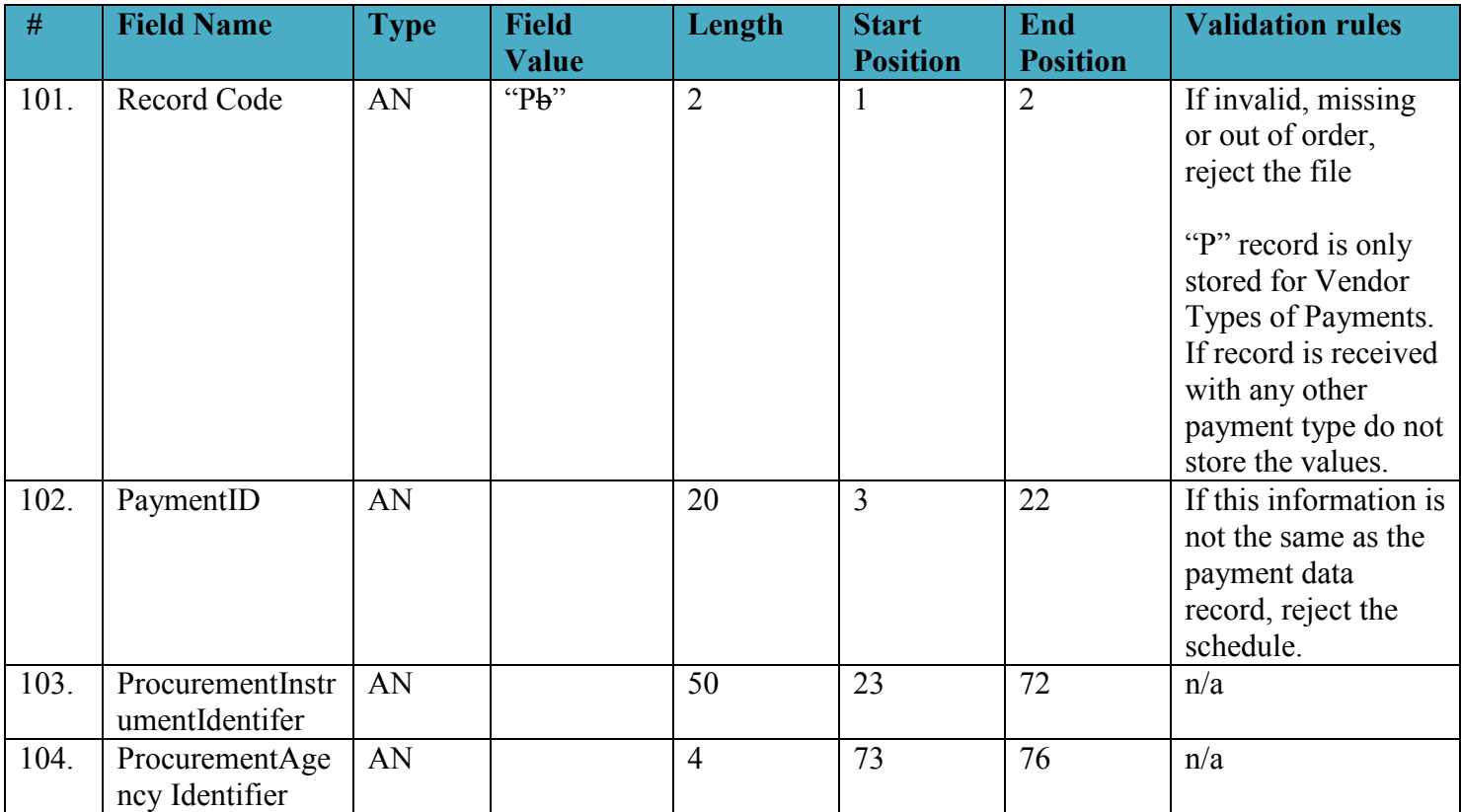

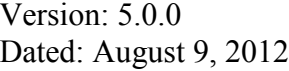

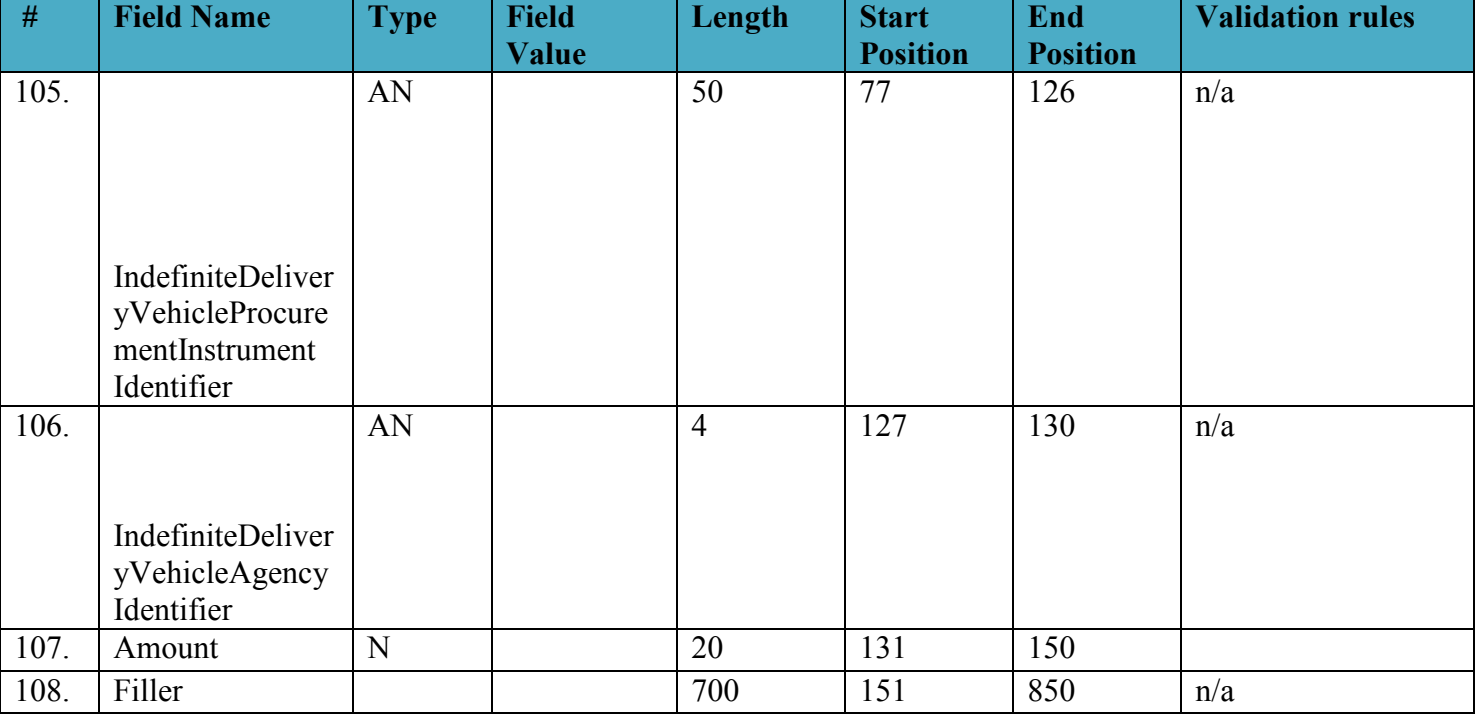

### *2.10 Schedule Trailer Control Record*

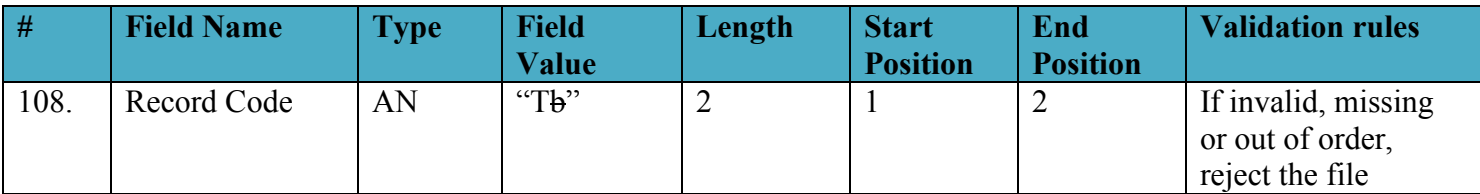

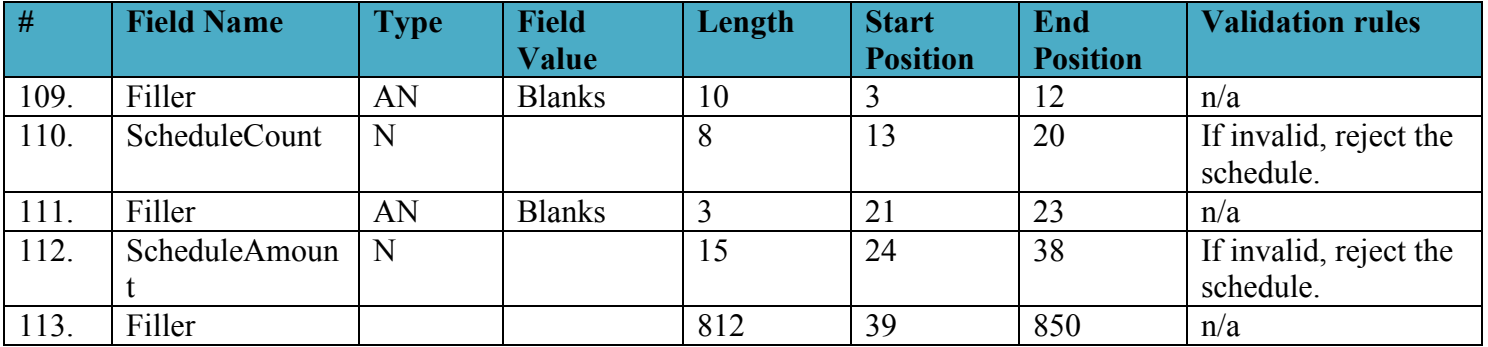

## *2.11File Trailer Control Record*

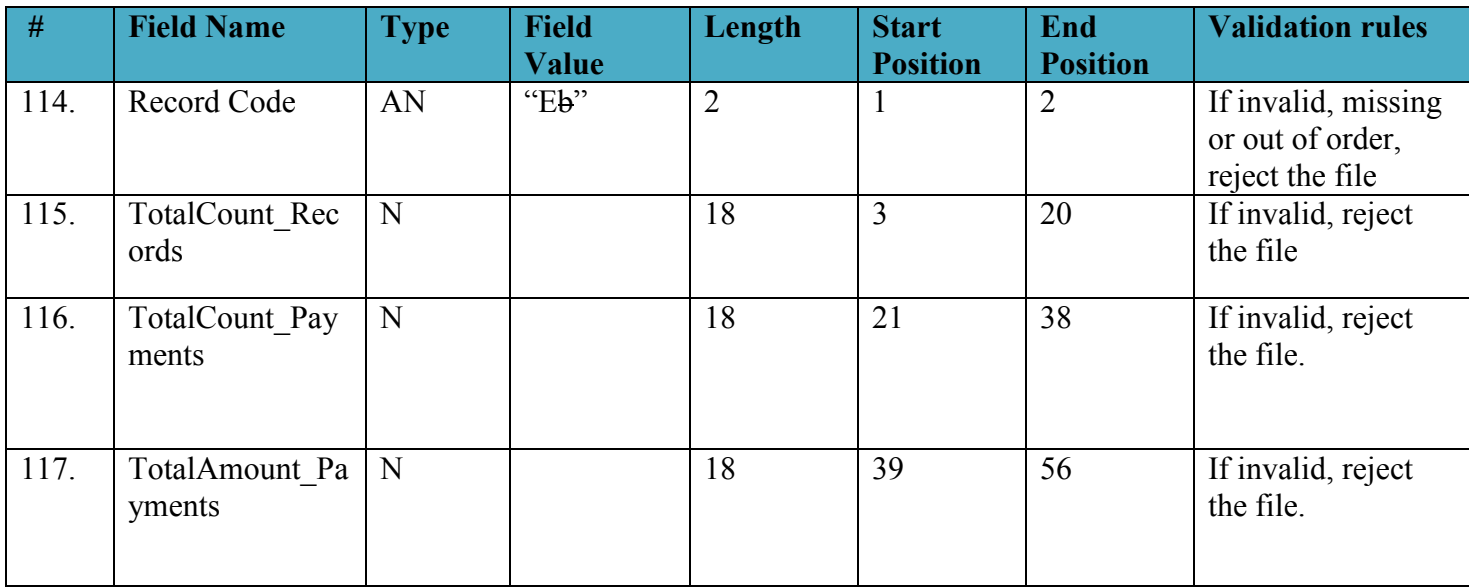

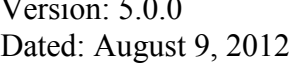

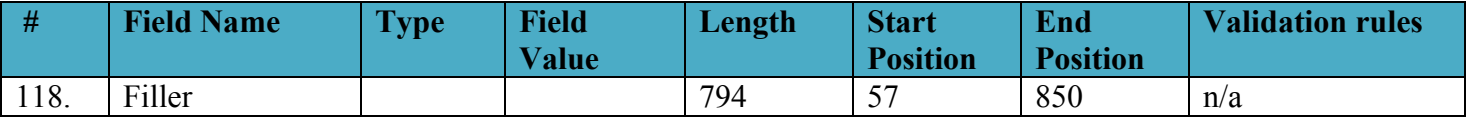

## 3 **Appendices**

## *3.1 Appendix A ACH Transaction Codes*

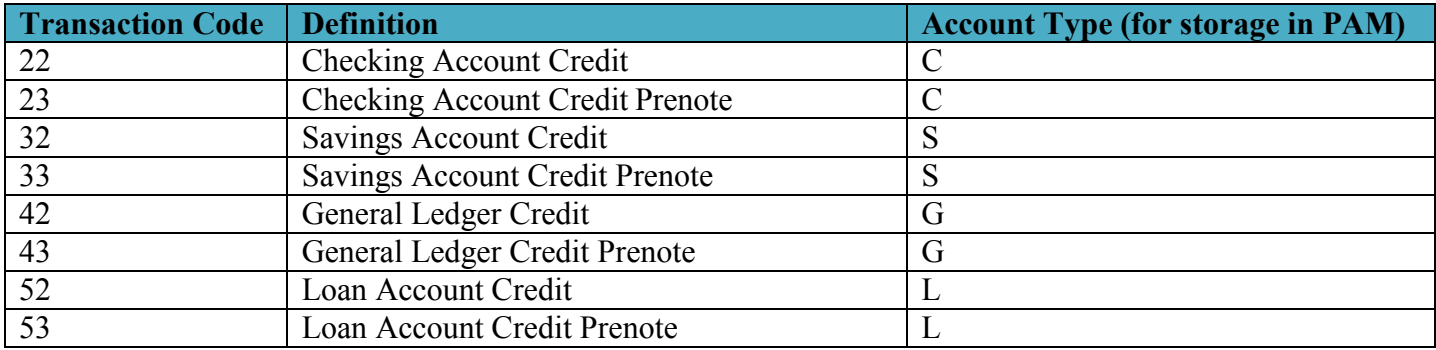

## *3.2 Appendix B - Glossary of Terms*

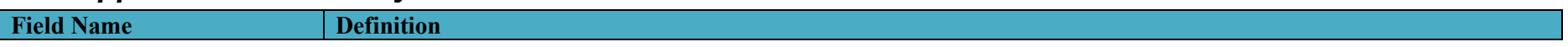

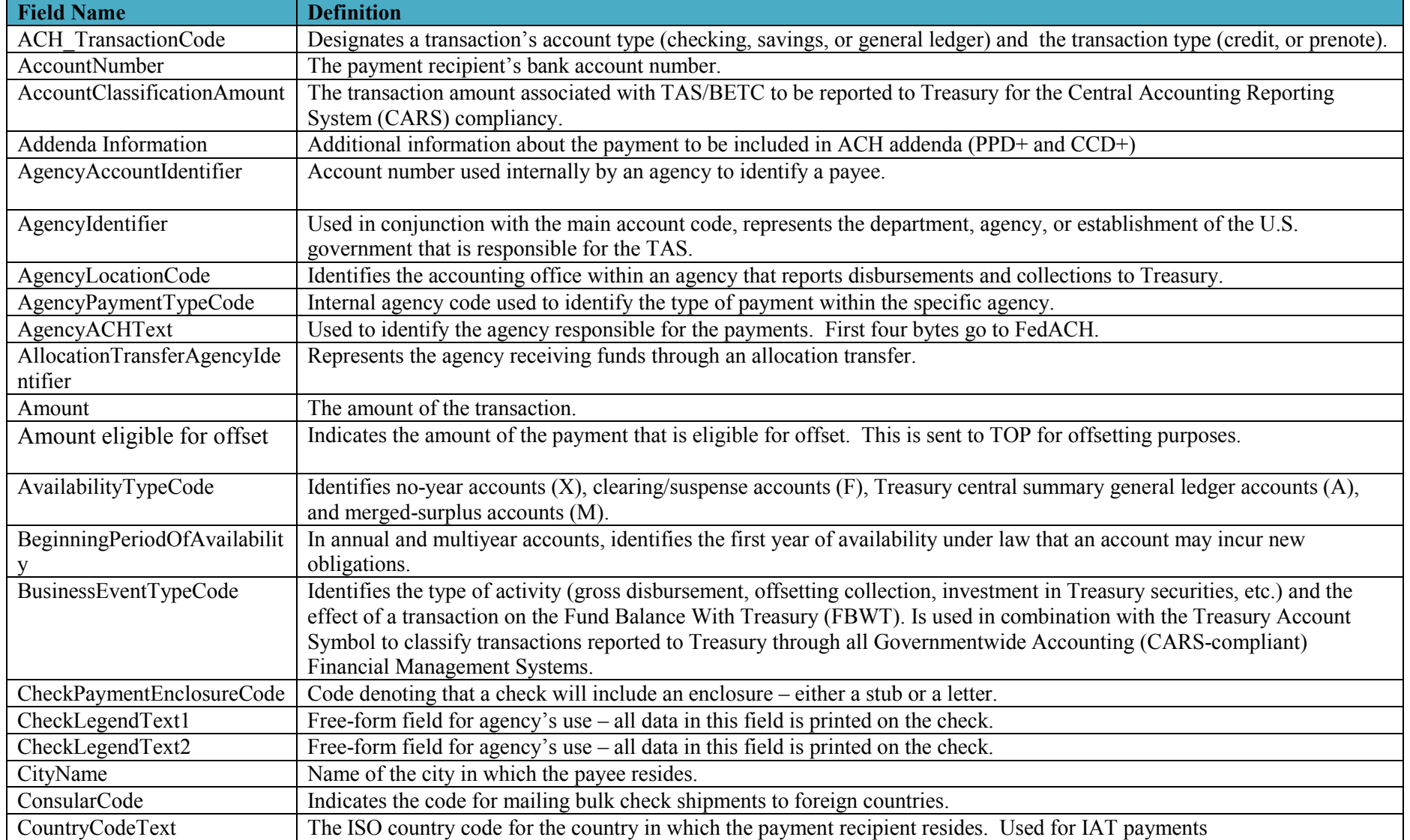

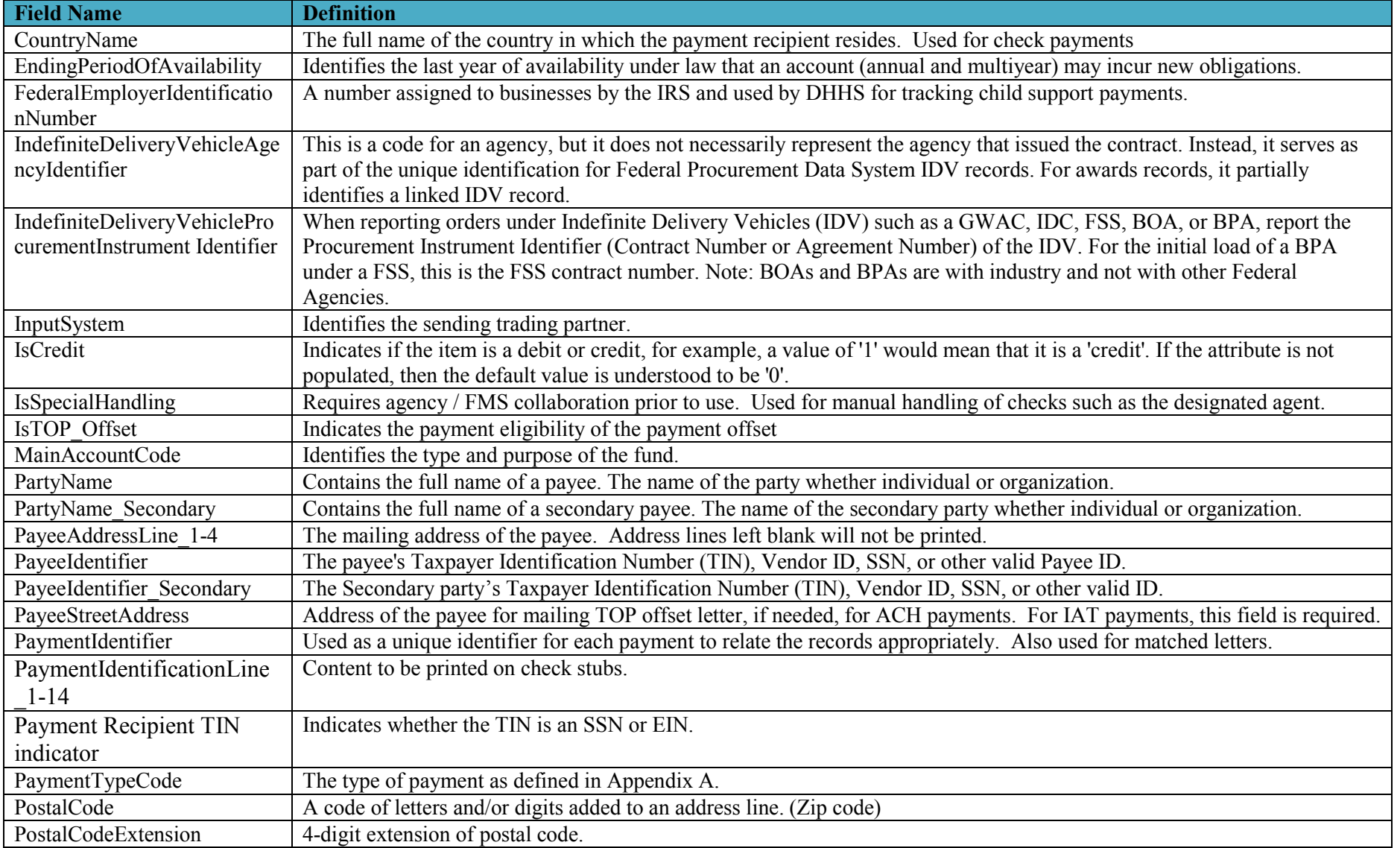

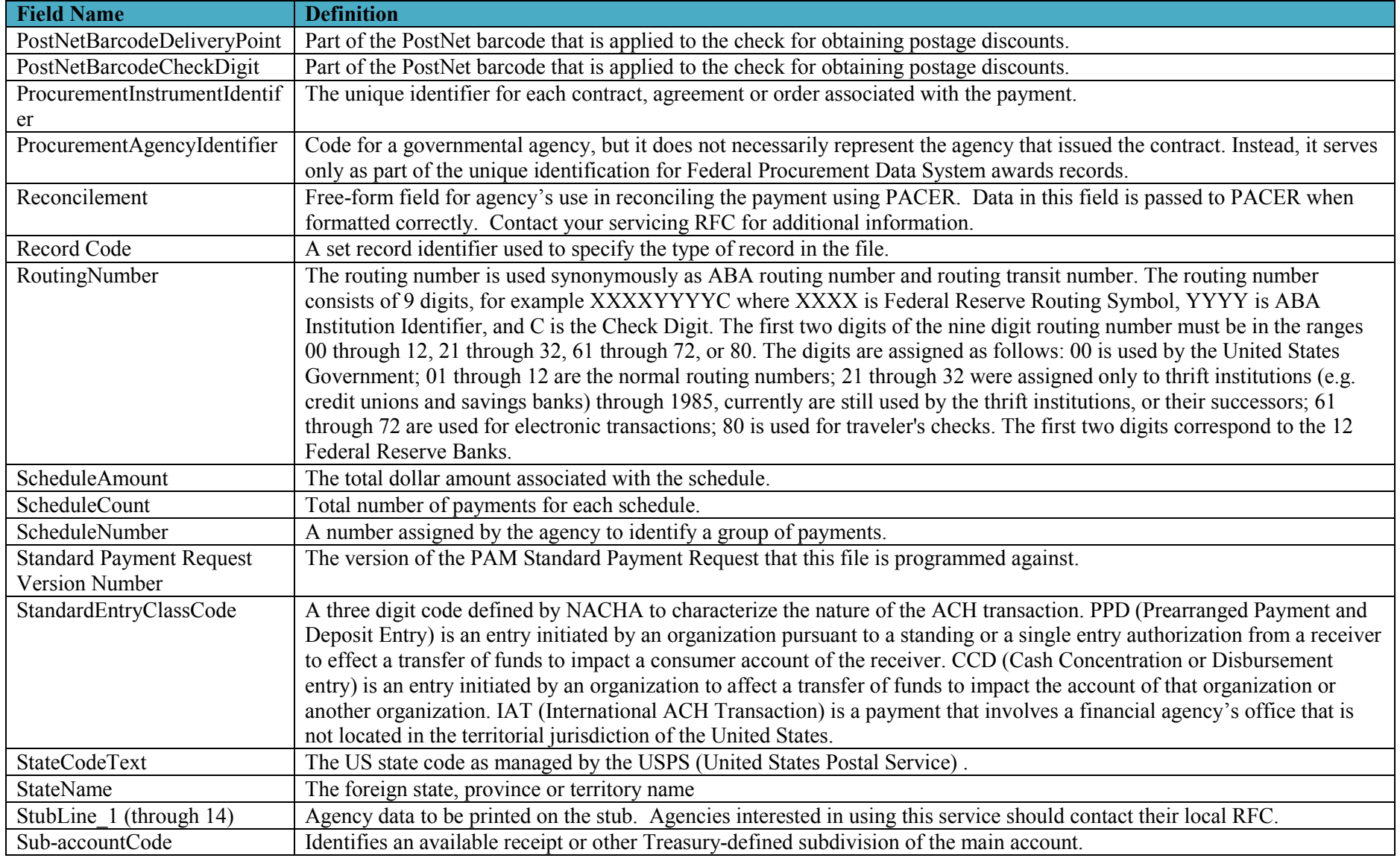

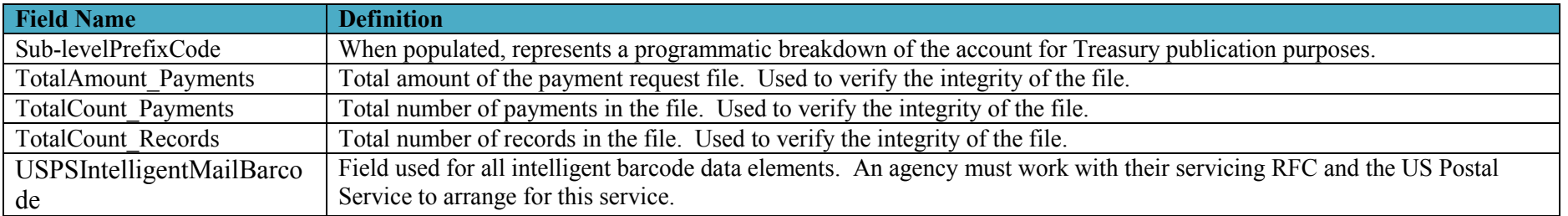

#### *3.3 Appendix C – Agency Specific Values*

The following tables represent the relative position within the Reconcilement field for agency values. The reconcilement field is position 279-378 in the ACH Data Record and position 489-588 in the Check Data Record. If the Custom Agency Rule ID has a value then parses and stores the following fields.

For Custom Agency Rule ID = "IRS" and Depositor Account Number NOT equal "BONDS":

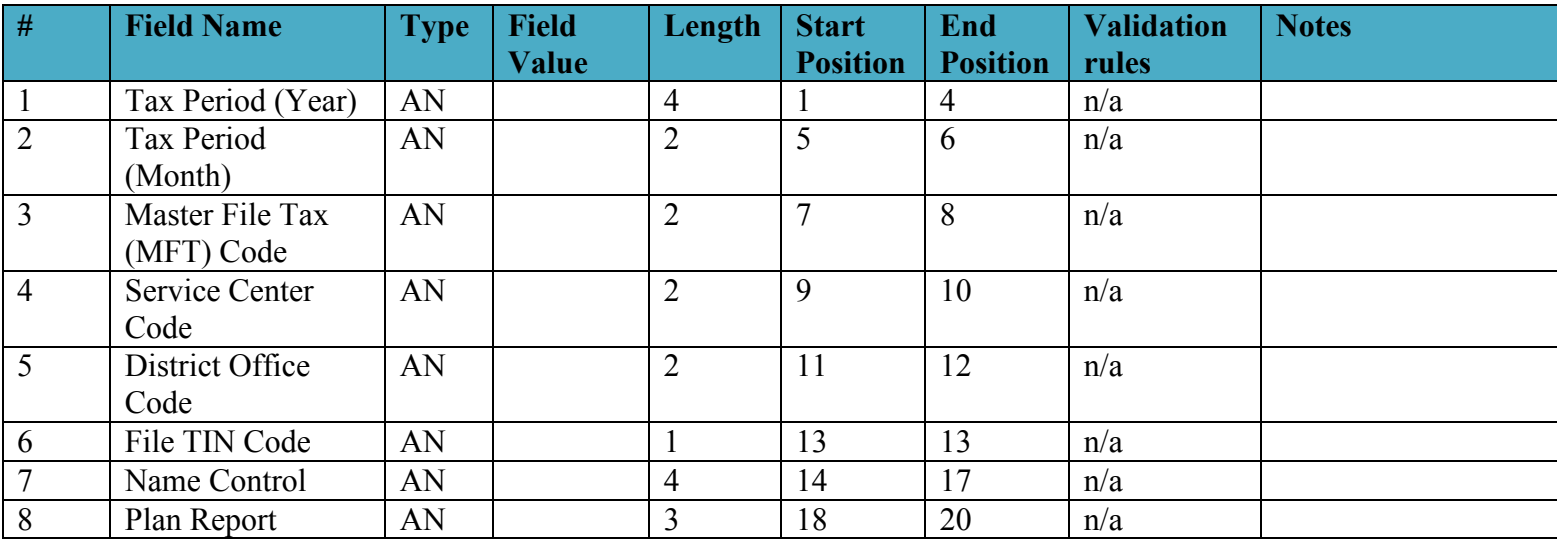

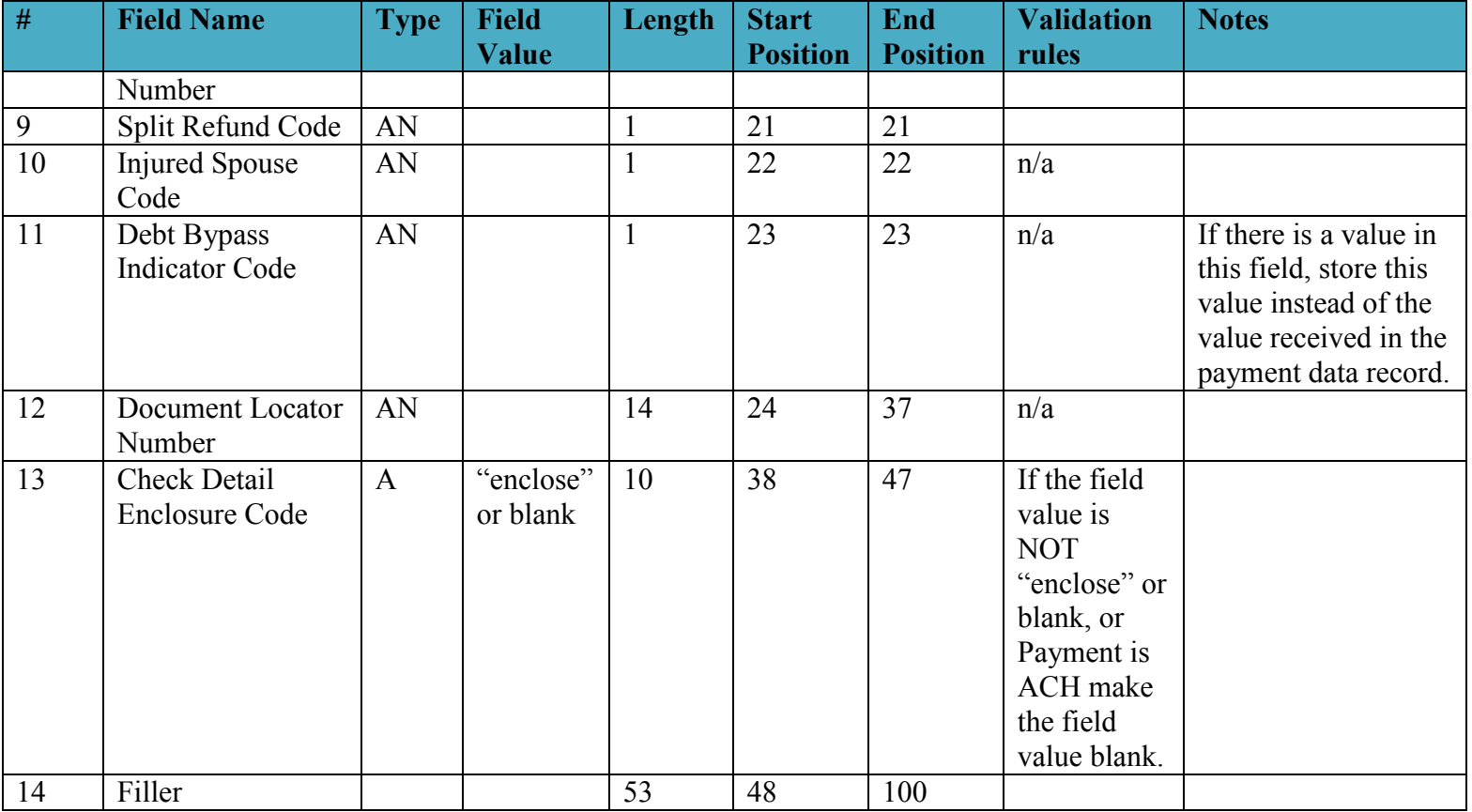

For Custom Agency Rule ID = "IRS" and Depositor Account Number = "BONDS":

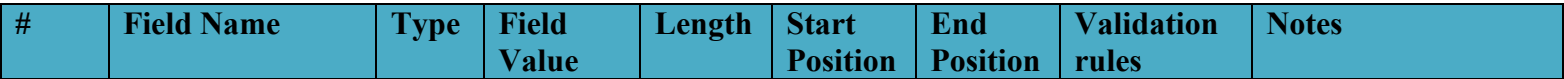

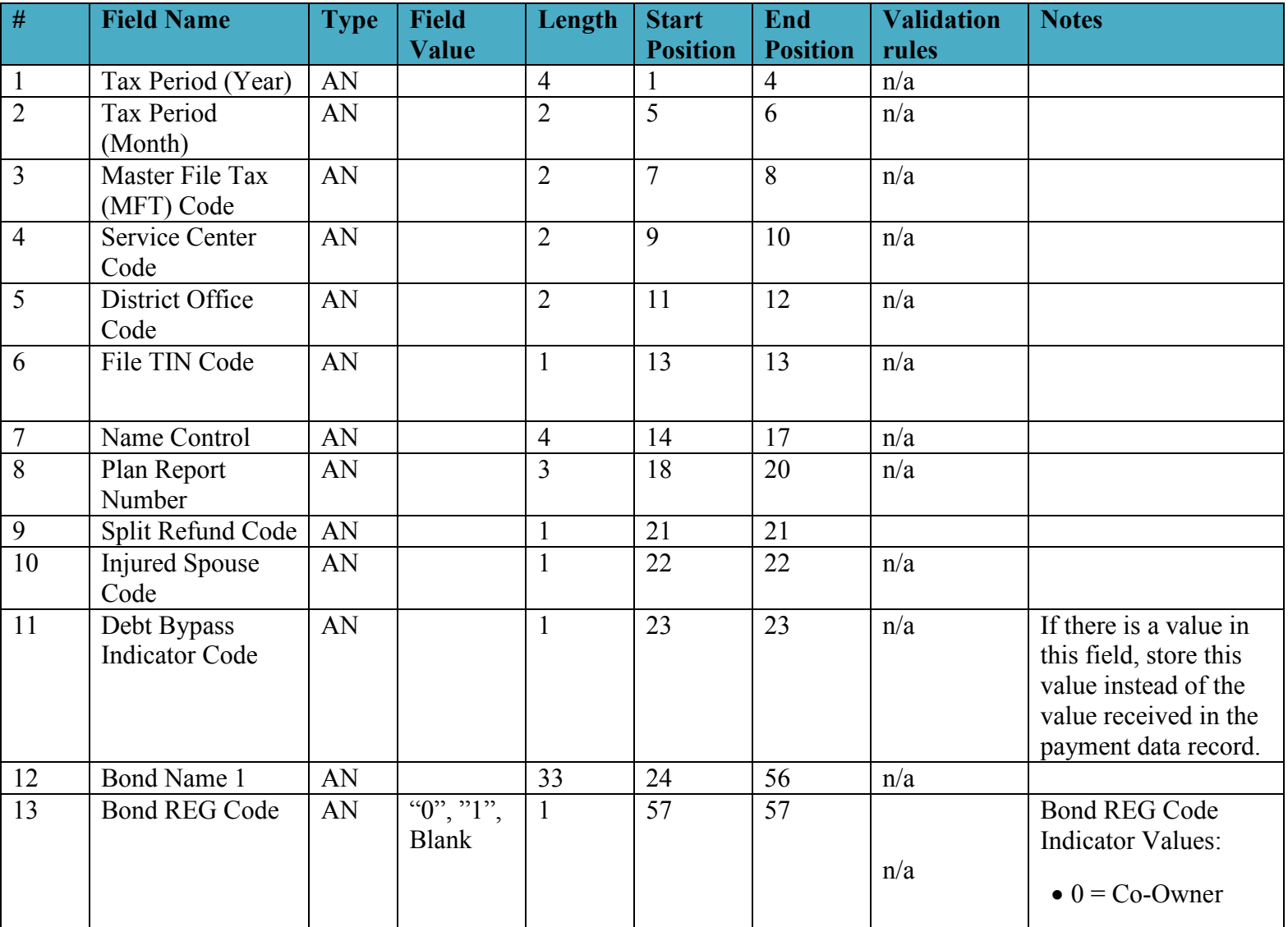

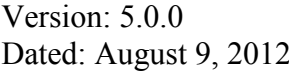

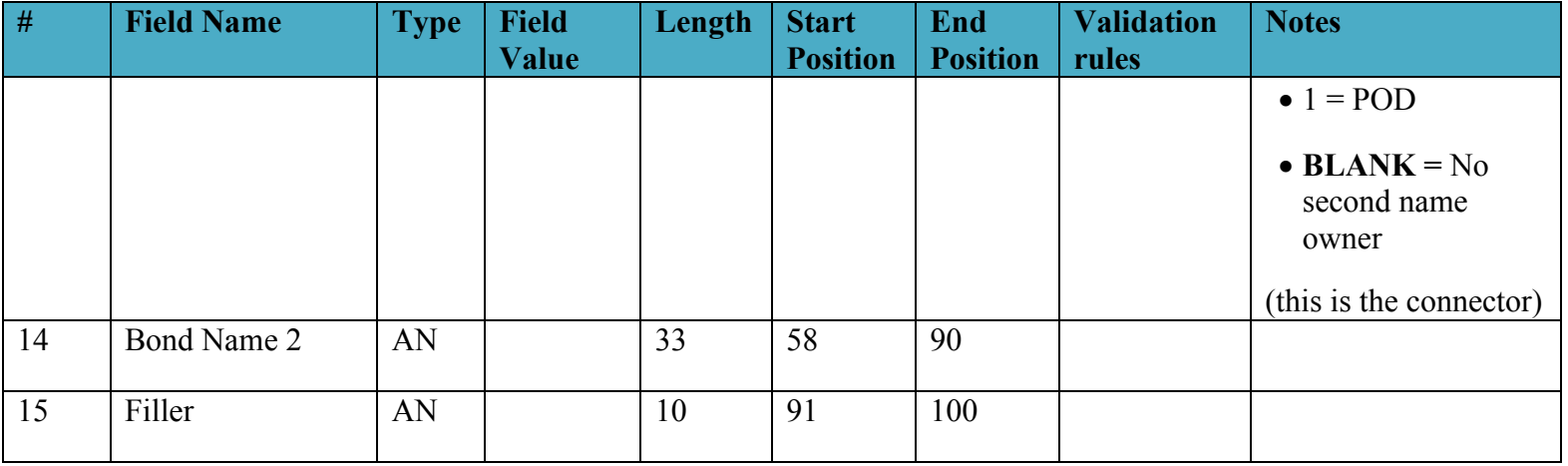

For Custom Agency Rule ID = "VA" and Check payments:

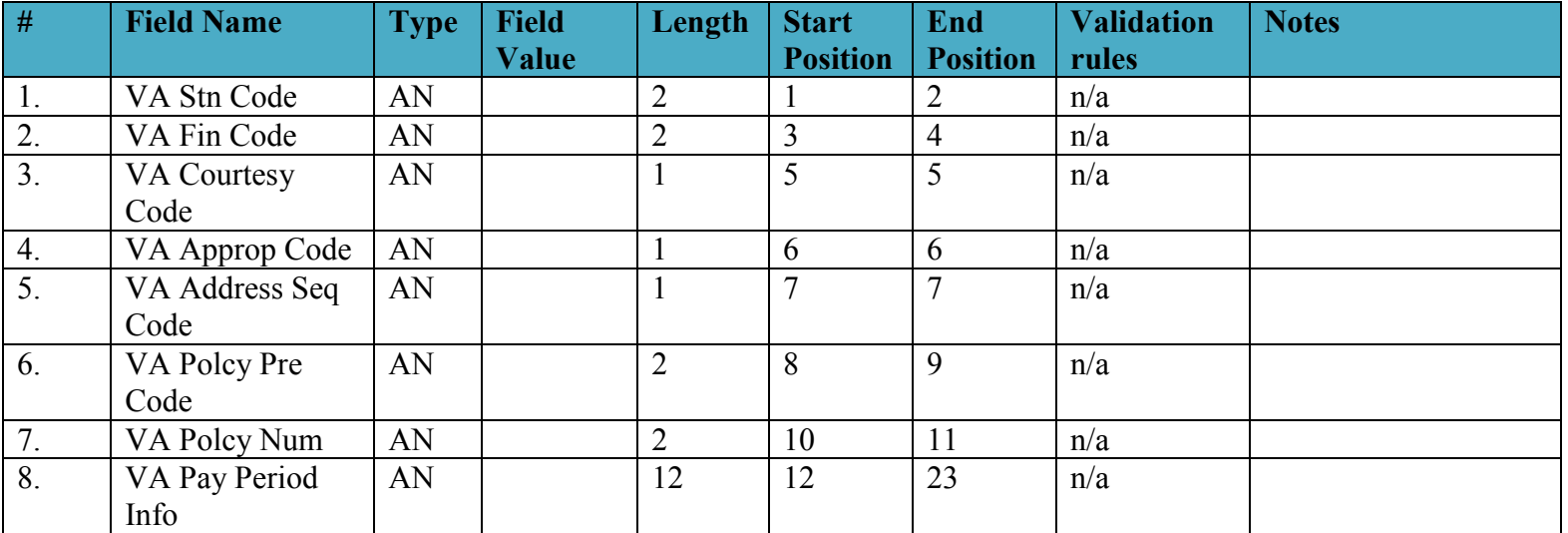

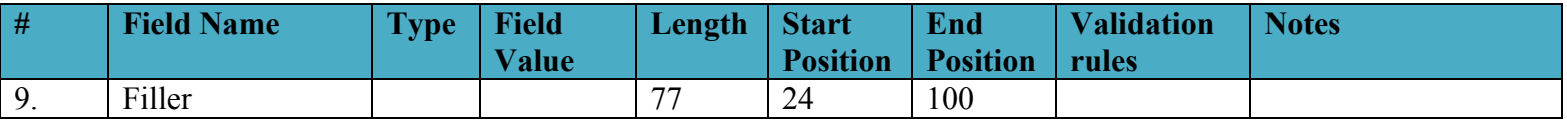

For Custom Agency Rule ID = "VA" and ACH payments:

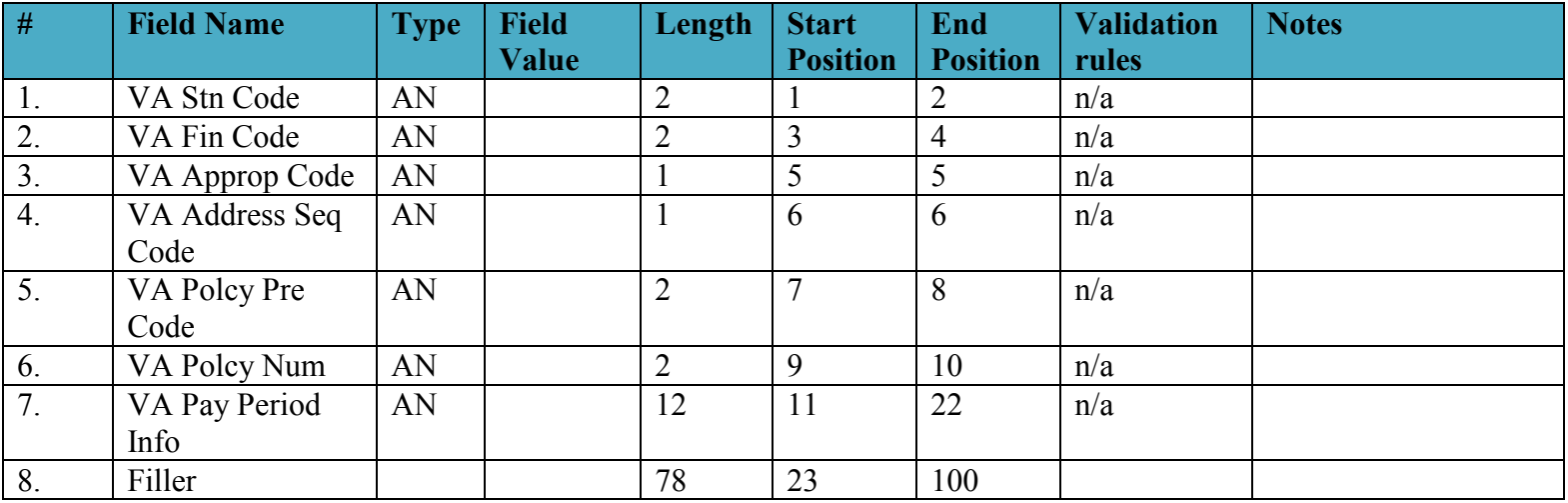

For Custom Agency Rule ID = "SSA":

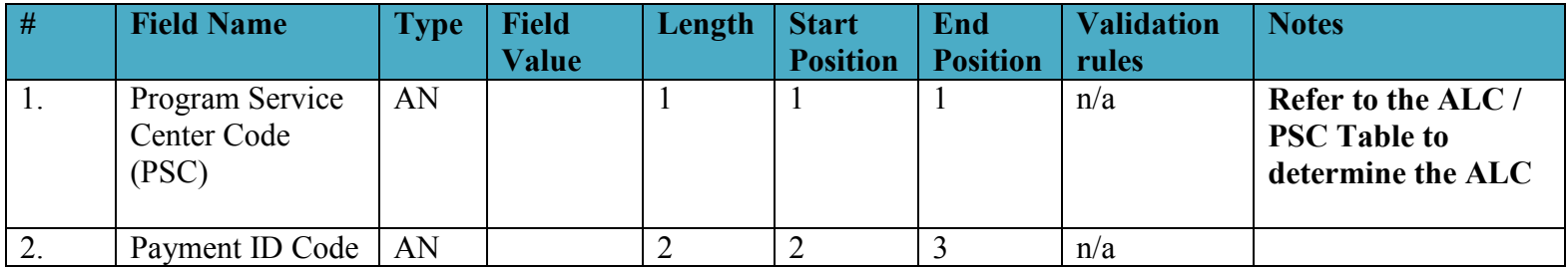

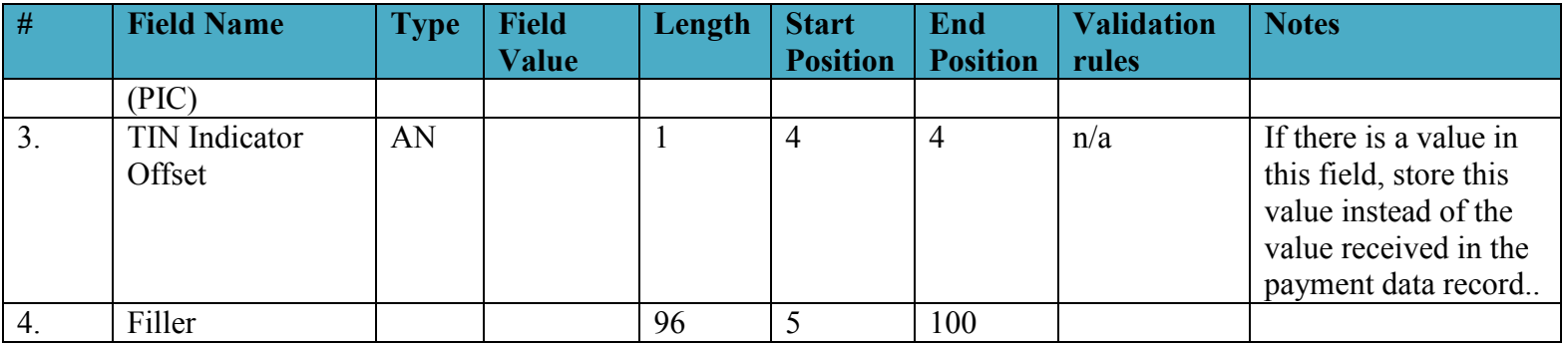

For Custom Agency Rule ID = "SSA-A":

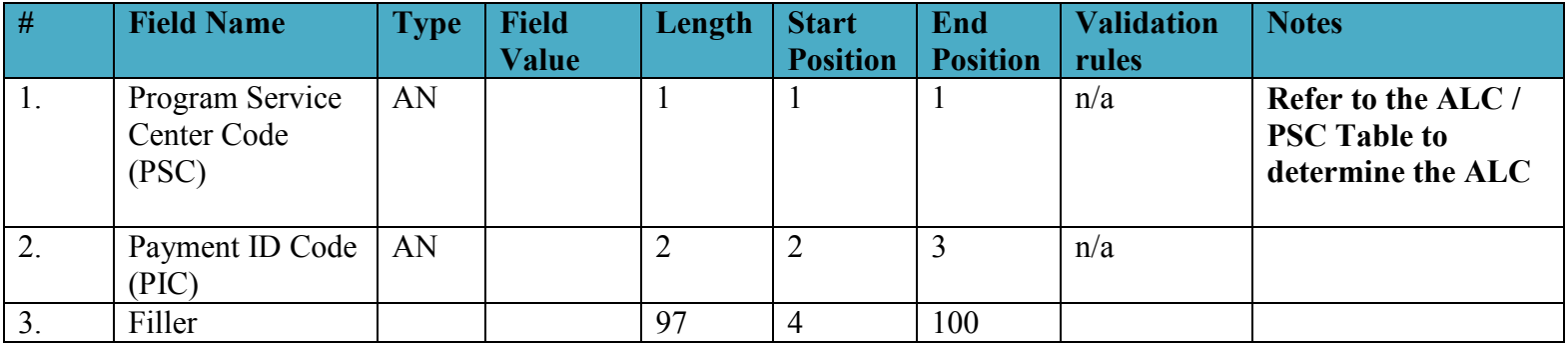

Use the following table to derive the Payment ALC per Program Service Center (PSC). If the SSA PSC Code is not 1-8 or A-H then use the Schedule's ALC as the Payment ALC. The Gray Shaded area is information only, and does not impact deriving the ALC.

#### **PSC to Payment ALC Table**

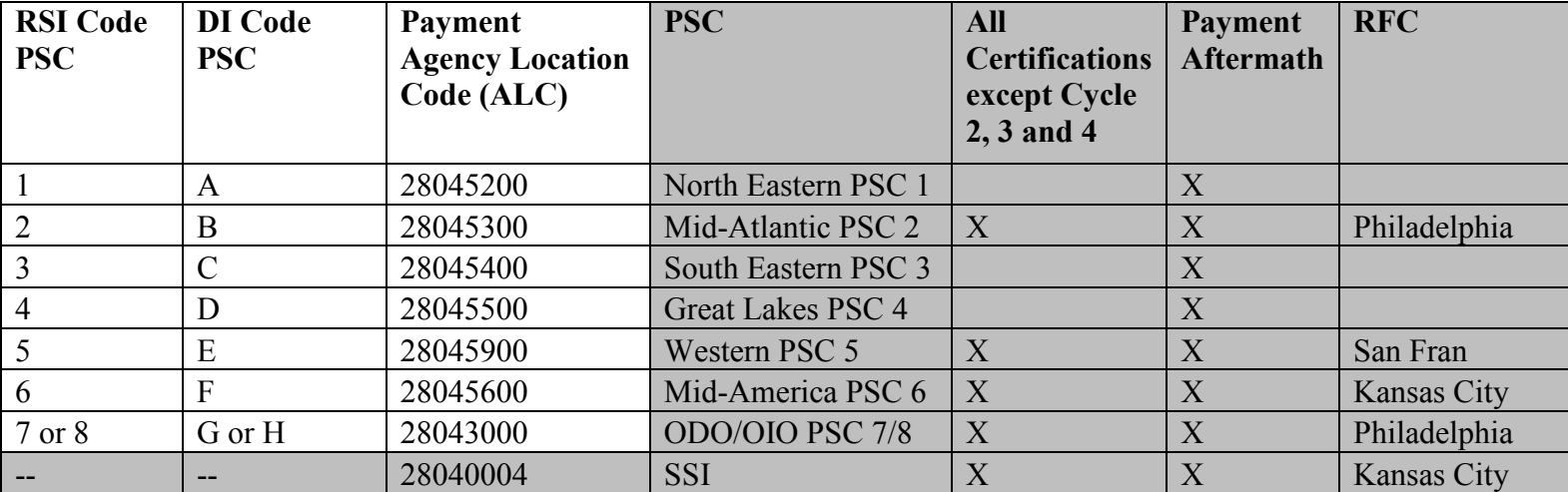

For Custom Agency Rule ID = "RRB":

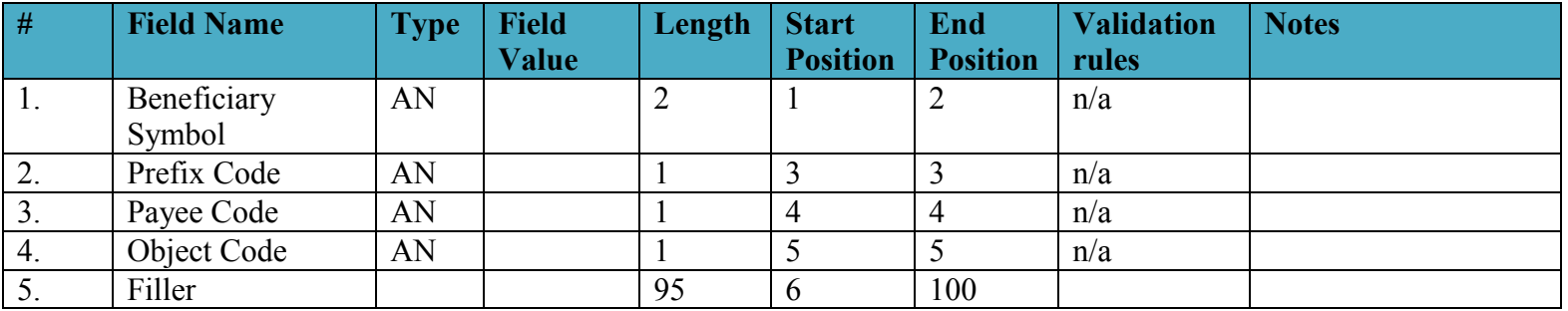

For Custom Agency Rule ID = "CCC":

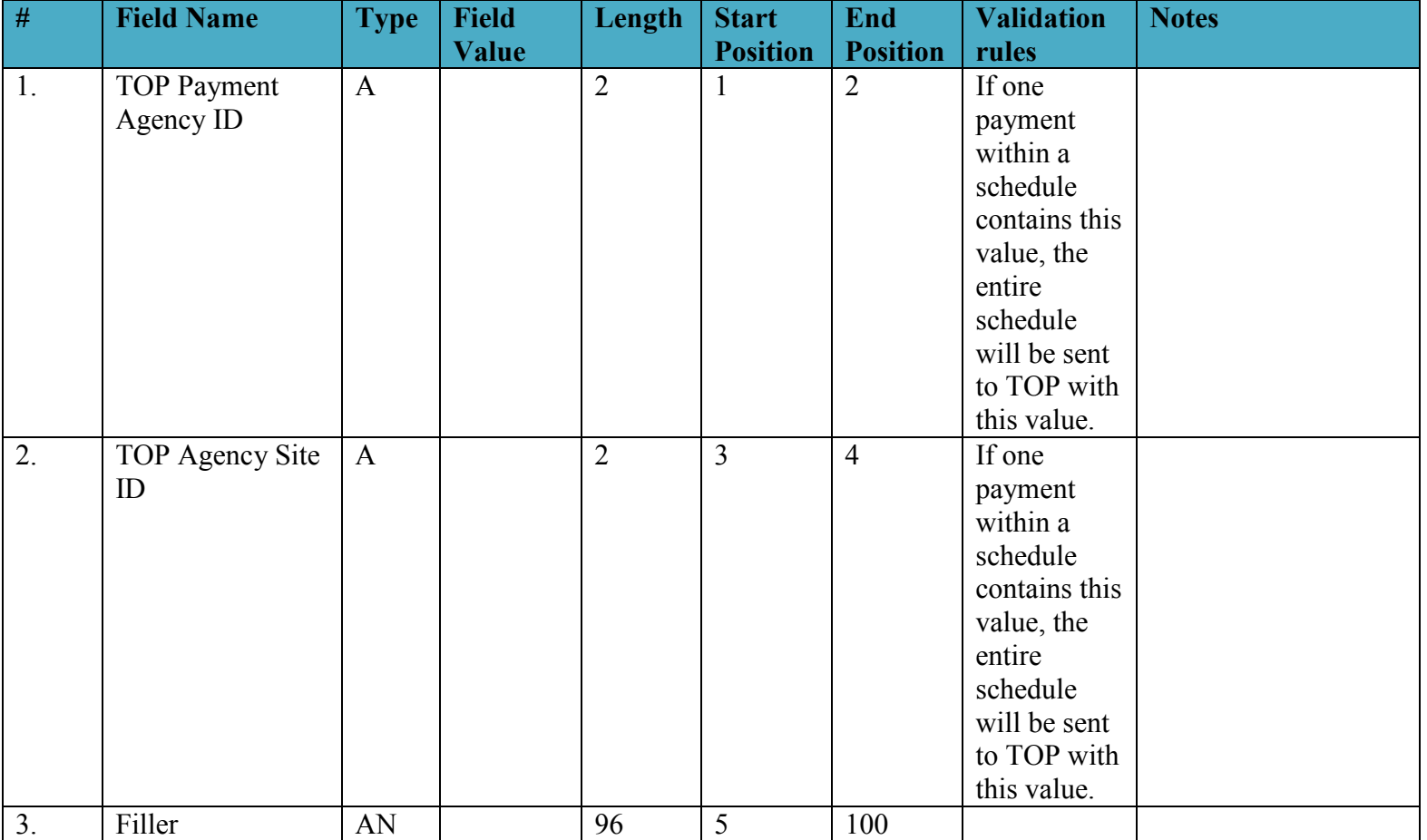